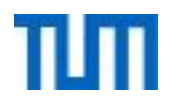

## ERDB Übungsleitung Maximilian {Bandle, Schüle}, Josef Schmeißer i3erdb@in.tum.de

Folien erstellt von Maximilian Bandle & Alexander Beischl

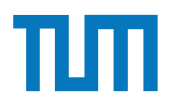

## **Organisatorisches Disclaimer**

Die Folien werden von der Übungsleitung allen Tutoren zur Verfügung gestellt.

Sollte es Unstimmigkeiten zu den Vorlesungsfolien von Prof. Kemper geben, so sind die Folien aus der Vorlesung ausschlaggebend.

Falls Ihr einen Fehler oder eine Unstimmigkeit findet, schreibt an *Berdb@in.tum.de* mit Angabe der Foliennummer.

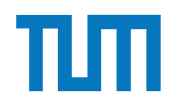

## **Big Data**

Anwendung im *Information Retrieval*

- Finde zu einer Suchanfrage die relevantesten Dokumente
- Große Herausforderung aufgrund der Menge an Web-Dokumenten

Term Frequency - Inverse Document Frequency (TF-IDF)

- Dokument-Ranking basierend auf Begriffshäufigkeiten
- Vollautomatische Analyse
- Meist wird nur ein *Vokabular* berücksichtigt, nicht alle Worte

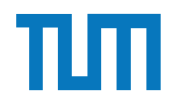

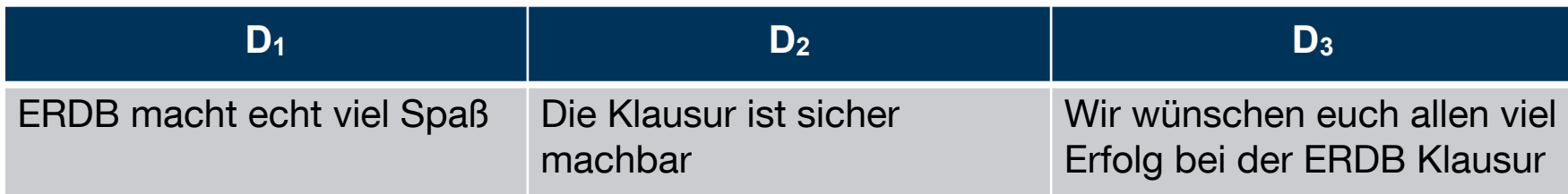

$$
TF_{ij} = \frac{f_{ij}}{\sum_{i=1...|V|} f_{ij}} \qquad \qquad \text{#Wort i im Dokument j}
$$

- Gewicht eines Begriffs in einem kurzen Dokument höher als in einem langen Dokument
- Normalisierung

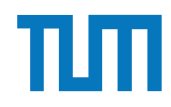

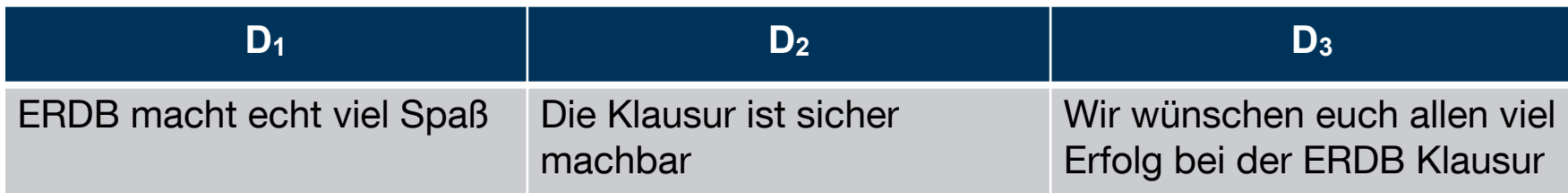

#Wort i im Dokument j

$$
TF_{ij} = \frac{f_{ij}}{\sum_{i=1...|V|} f_{ij}} \qquad \text{#Worte im Dokument j}
$$

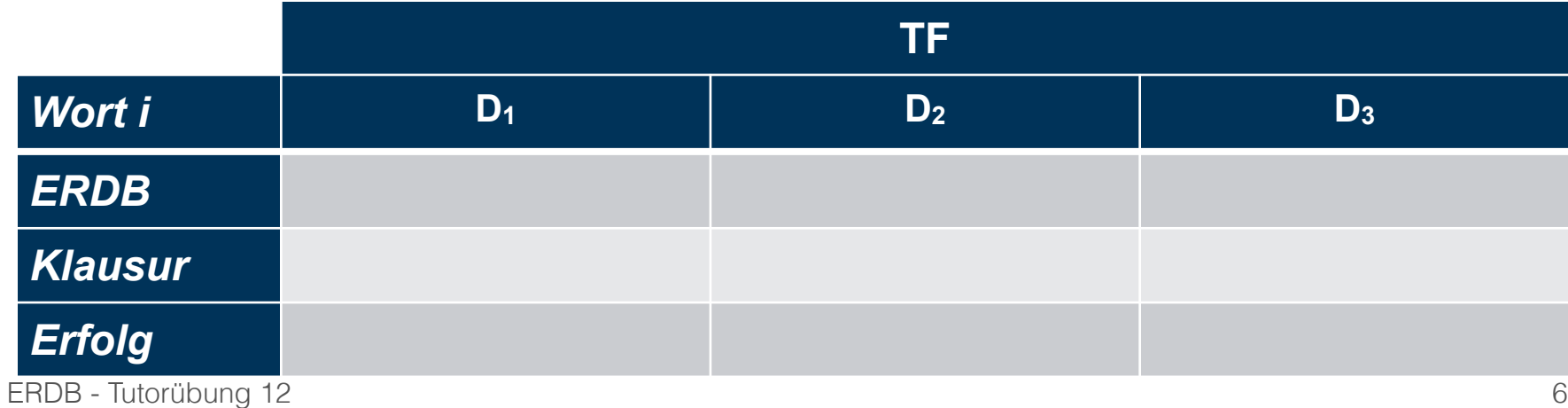

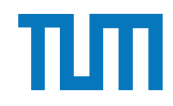

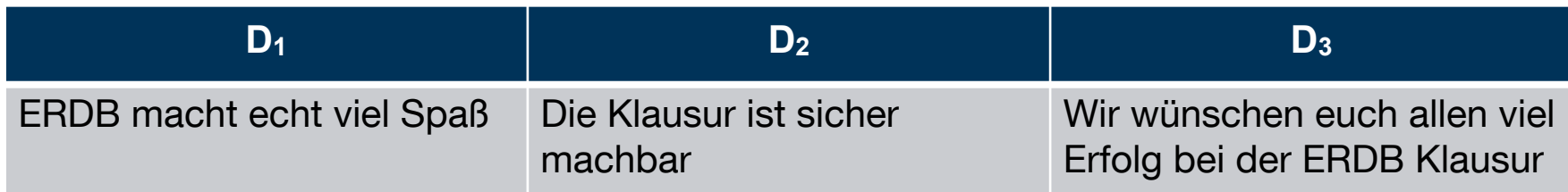

#Wort i im Dokument j

$$
TF_{ij} = \frac{f_{ij}}{\sum_{i=1...|V|} f_{ij}} \qquad \text{#Worte im Dokument j}
$$

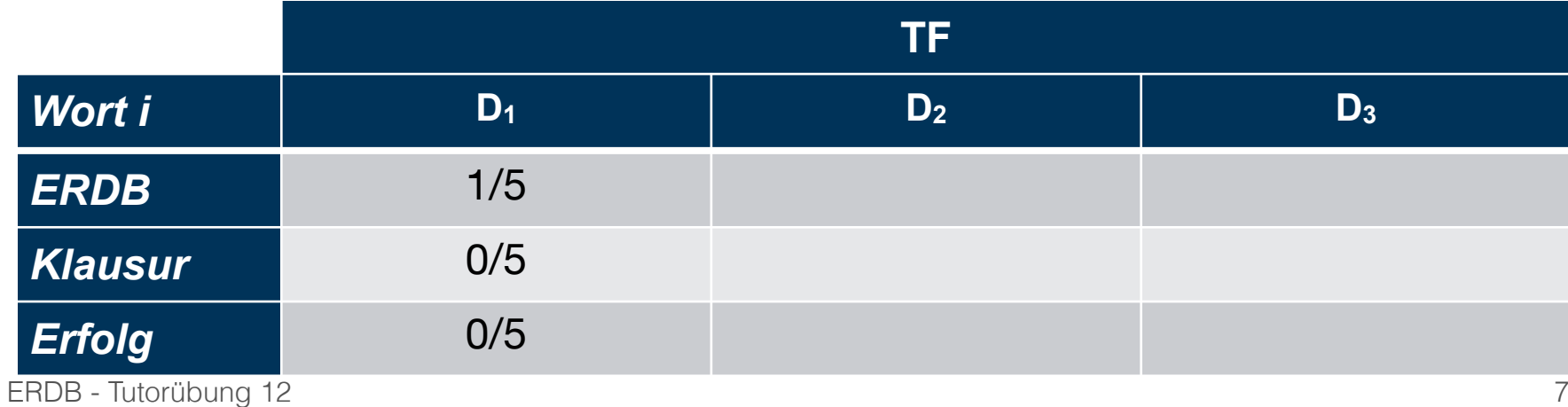

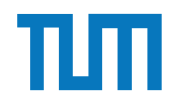

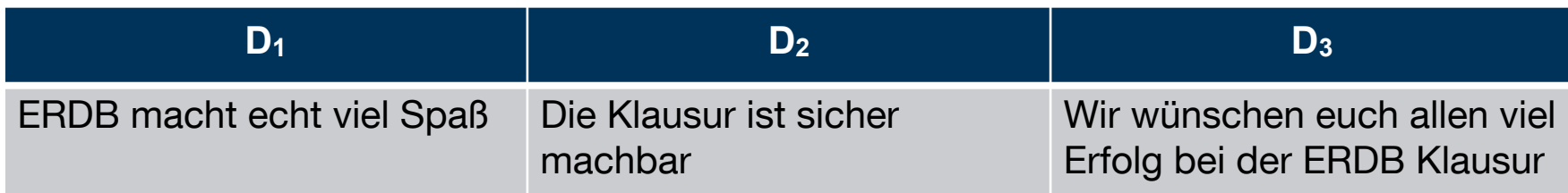

#Wort i im Dokument j

$$
TF_{ij} = \frac{f_{ij}}{\sum_{i=1...|V|} f_{ij}} \qquad \text{#Worte im Dokument j}
$$

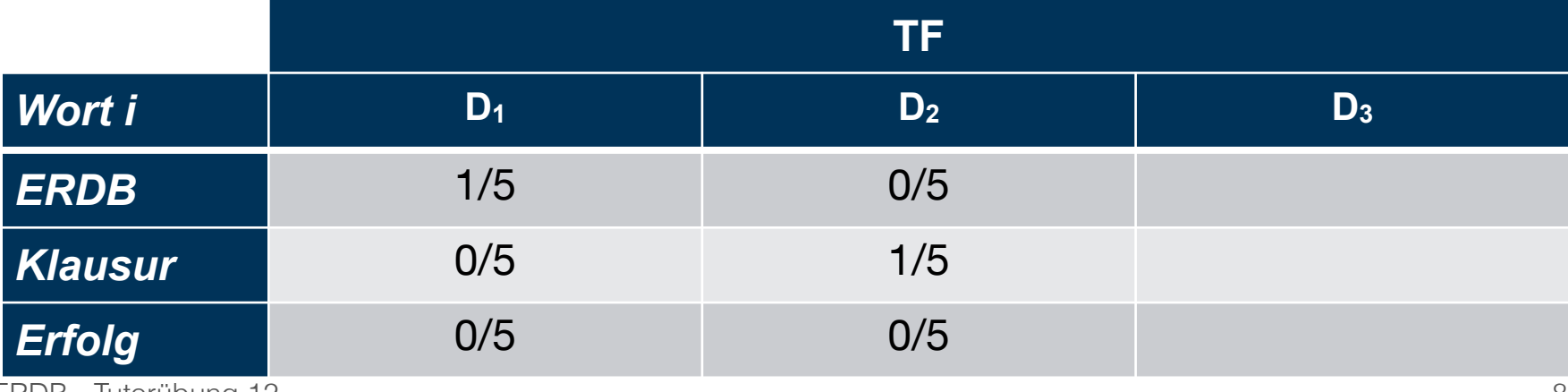

ERDB - Tutorübung 12

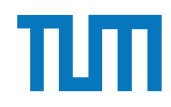

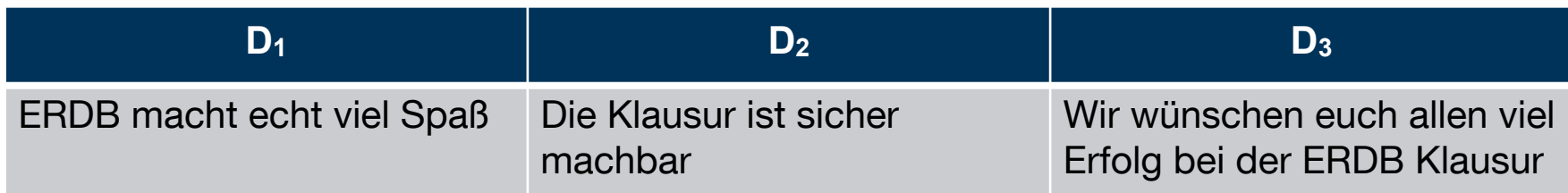

#Wort i im Dokument j

$$
TF_{ij} = \frac{f_{ij}}{\sum_{i=1...|V|} f_{ij}} \qquad \text{#Worte im Dokument j}
$$

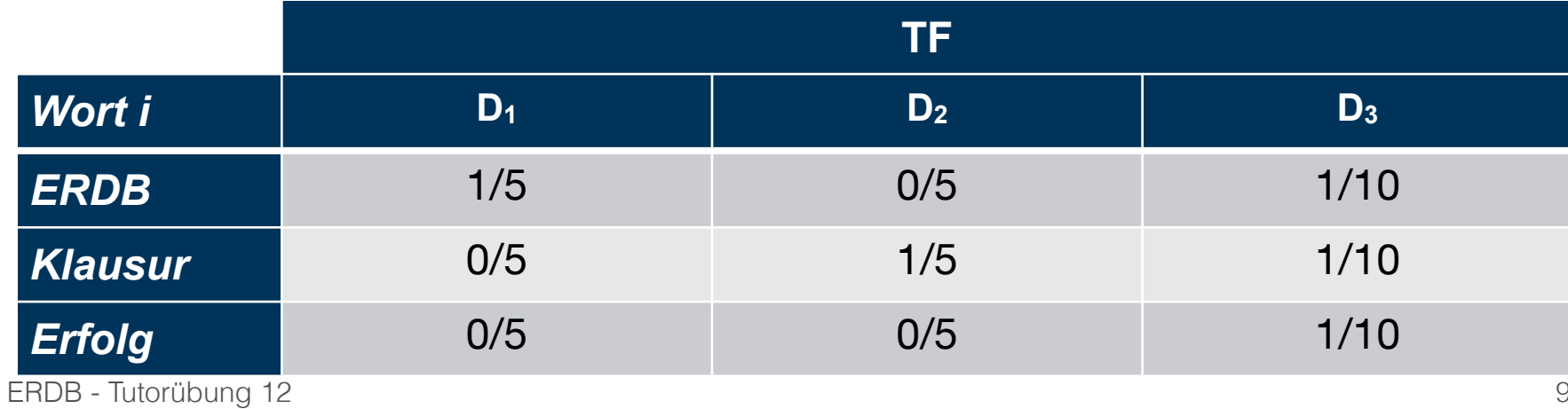

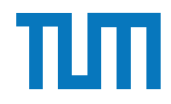

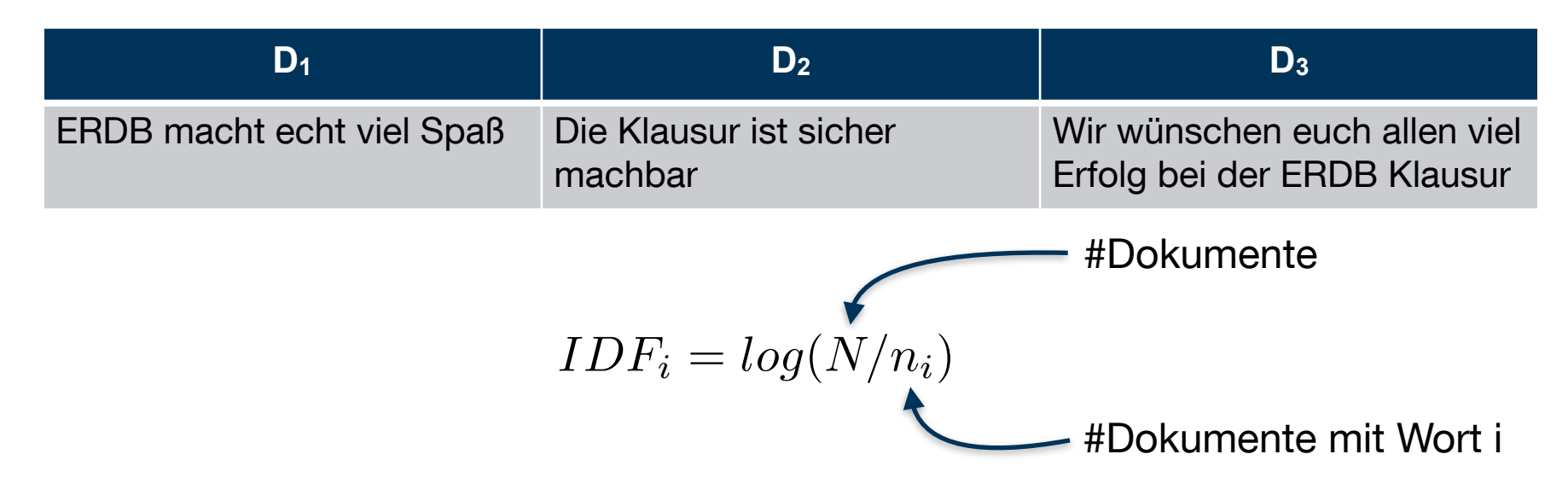

- Gewichtung für jeden Begriff
- Seltene Begriffe bekommen eine höhere Gewichtung als Häufige

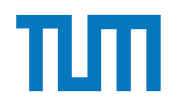

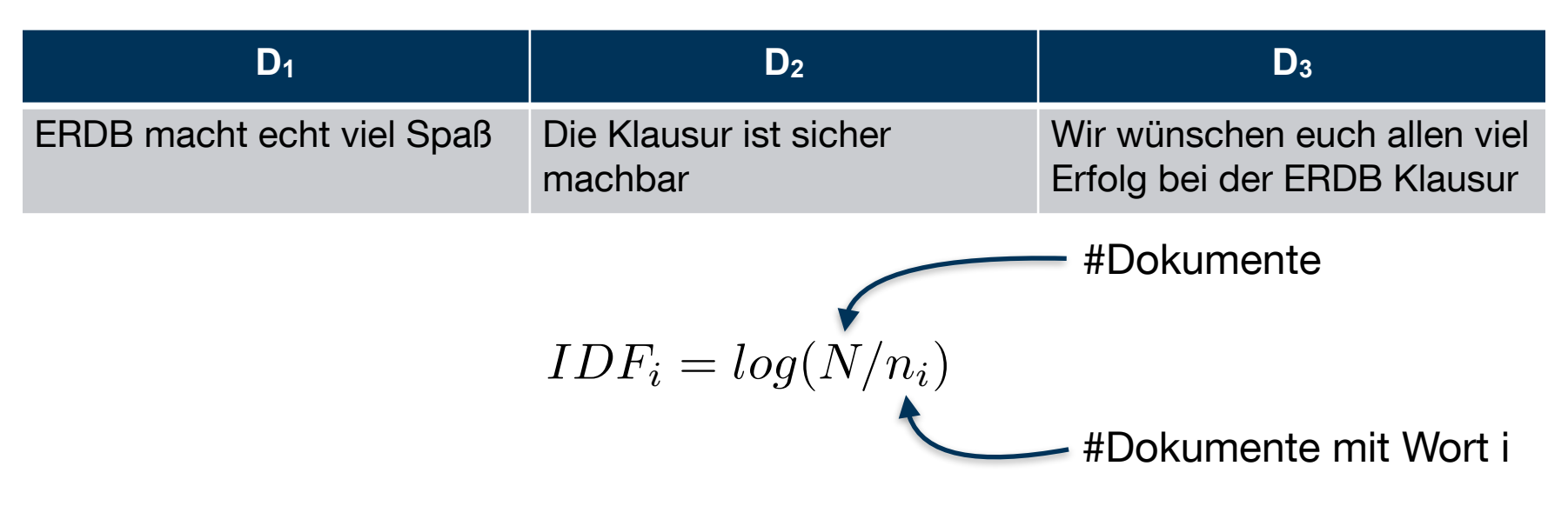

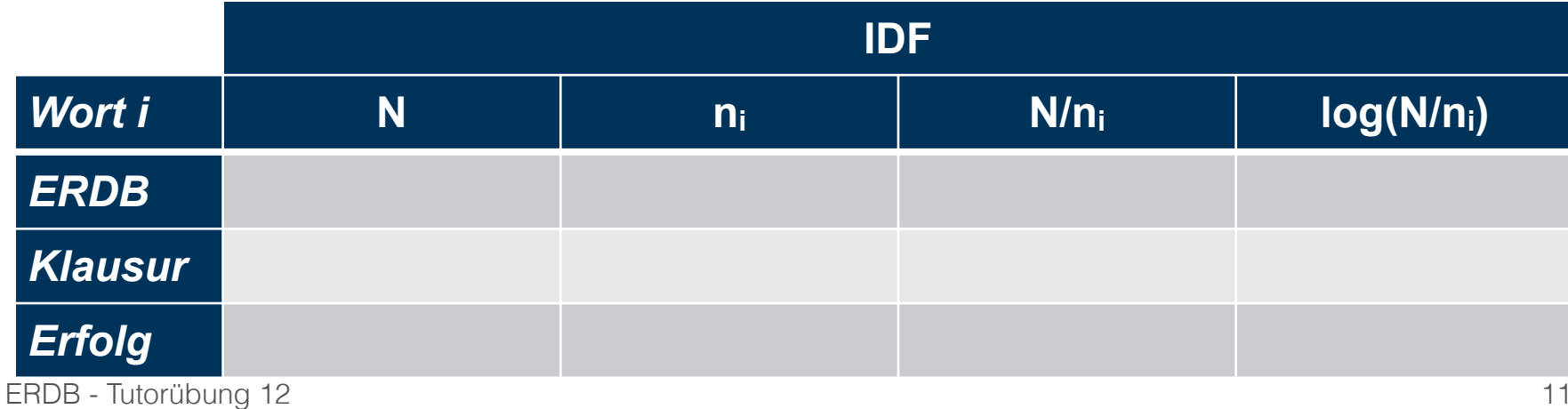

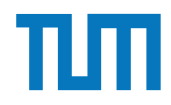

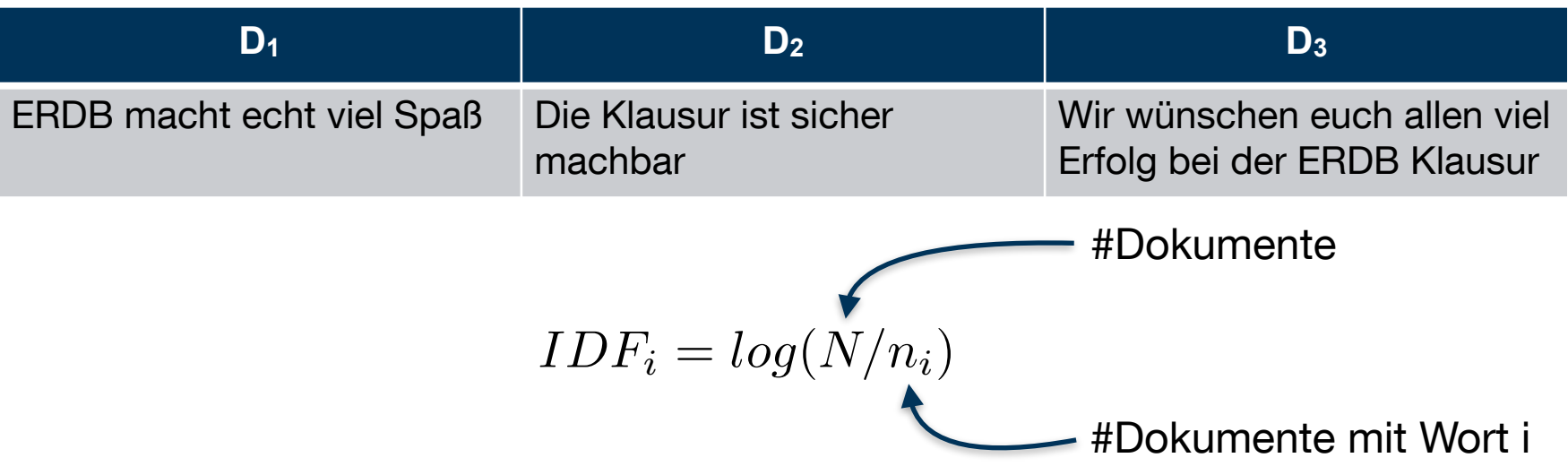

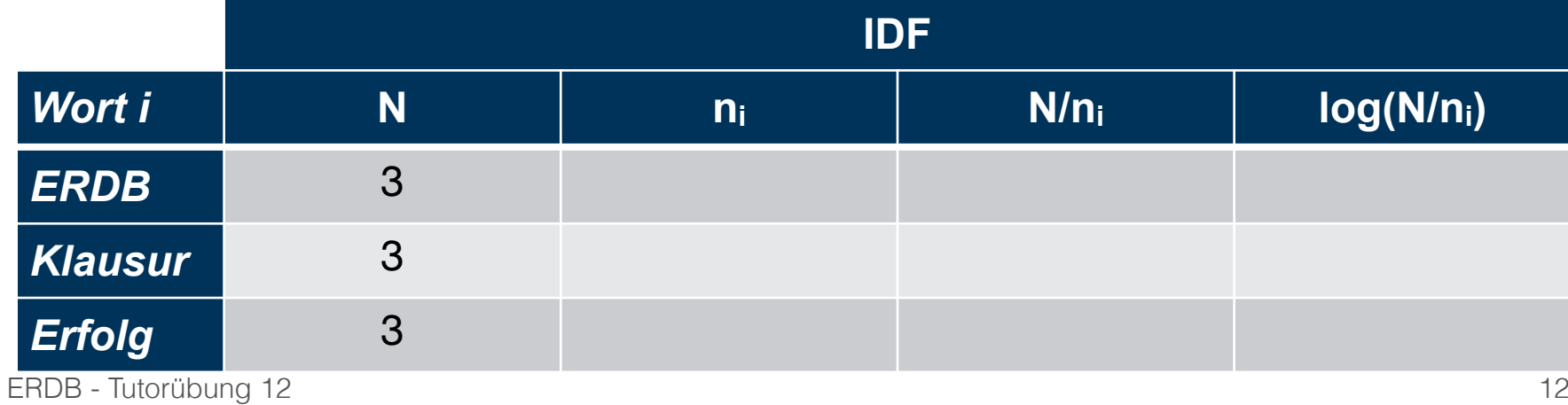

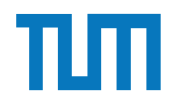

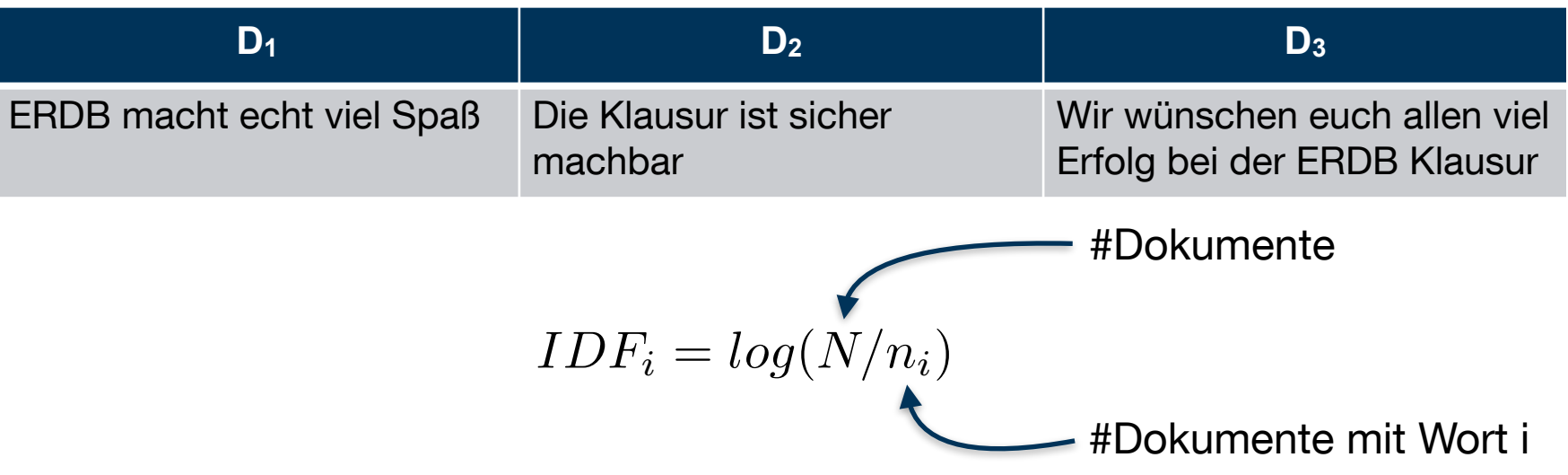

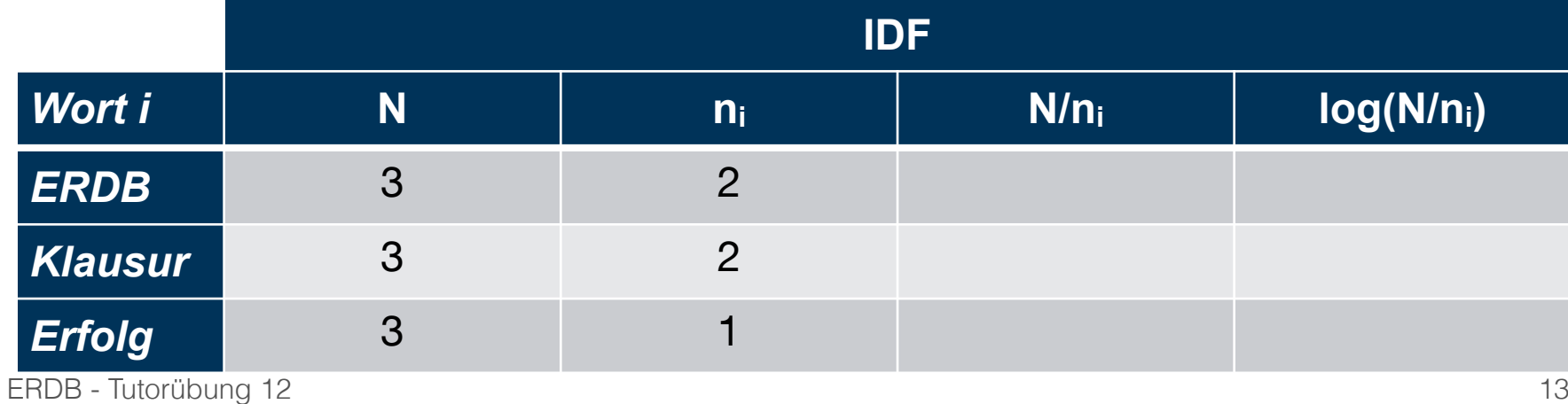

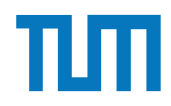

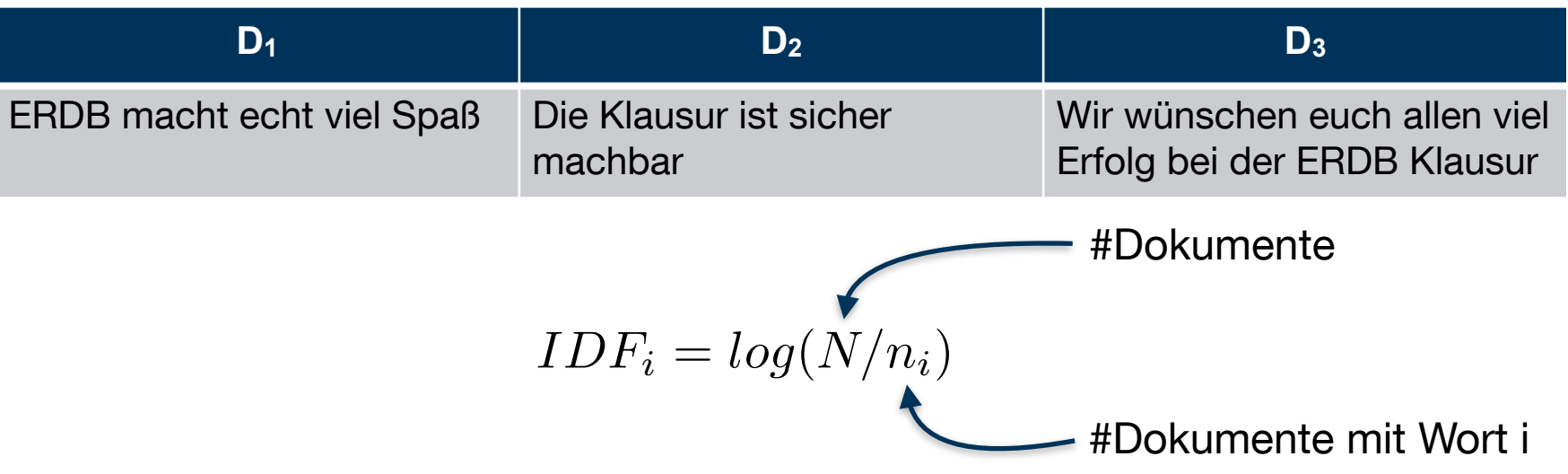

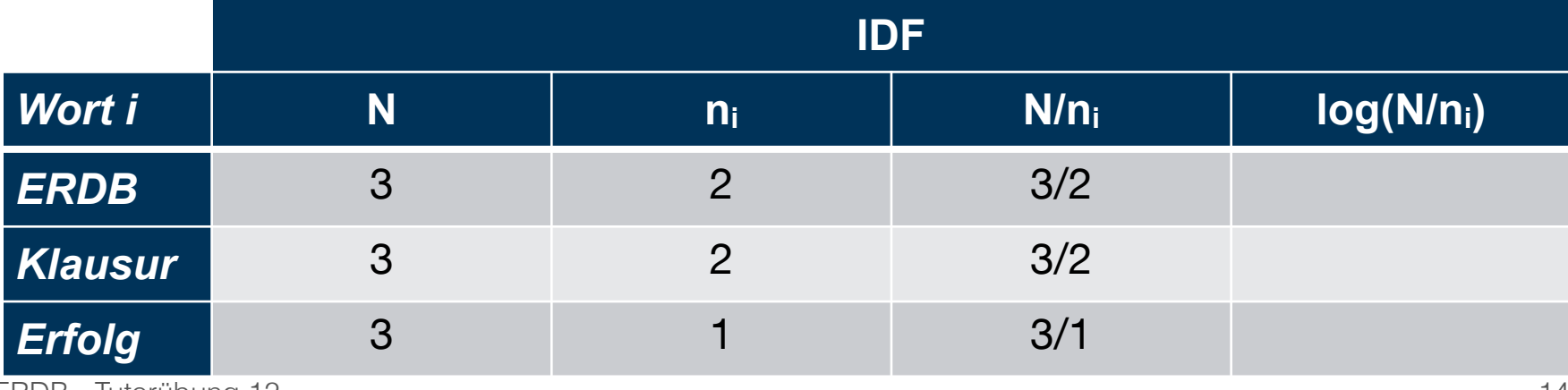

ERDB - Tutorübung 12

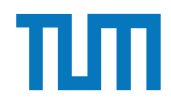

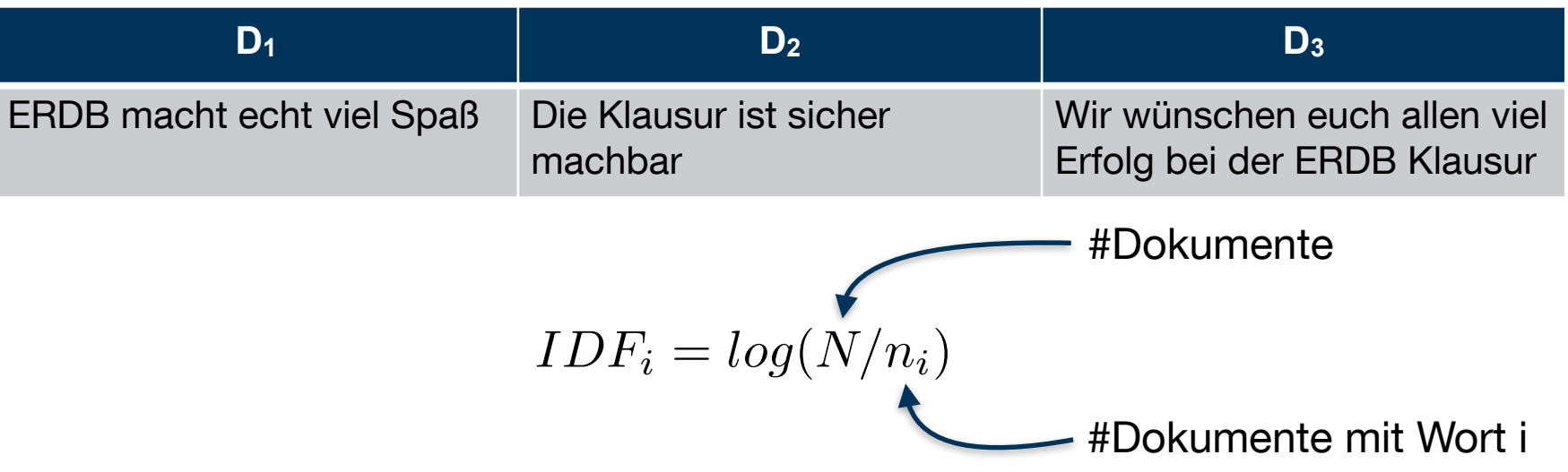

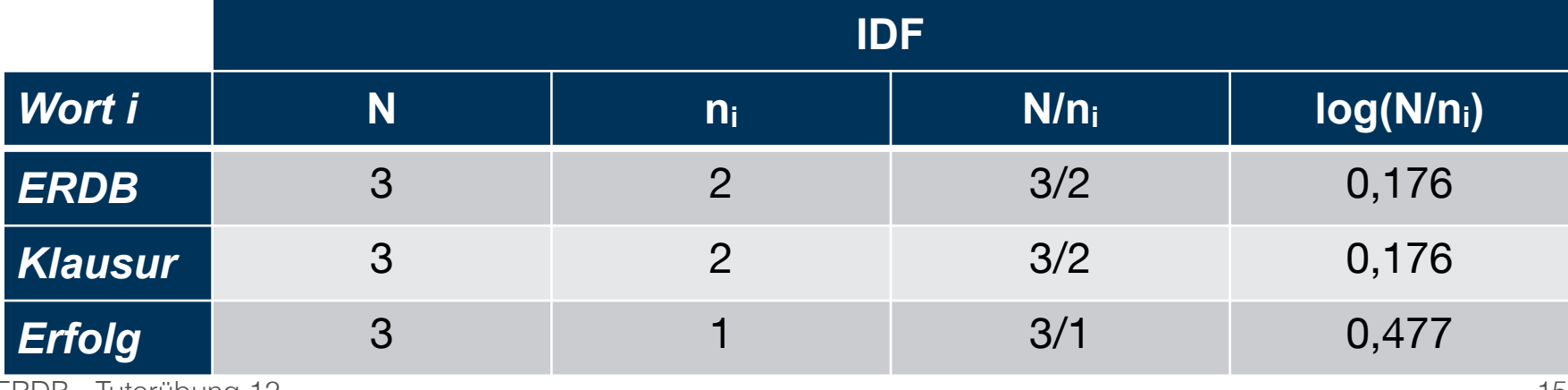

ERDB - Tutorübung 12

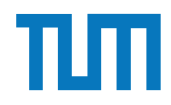

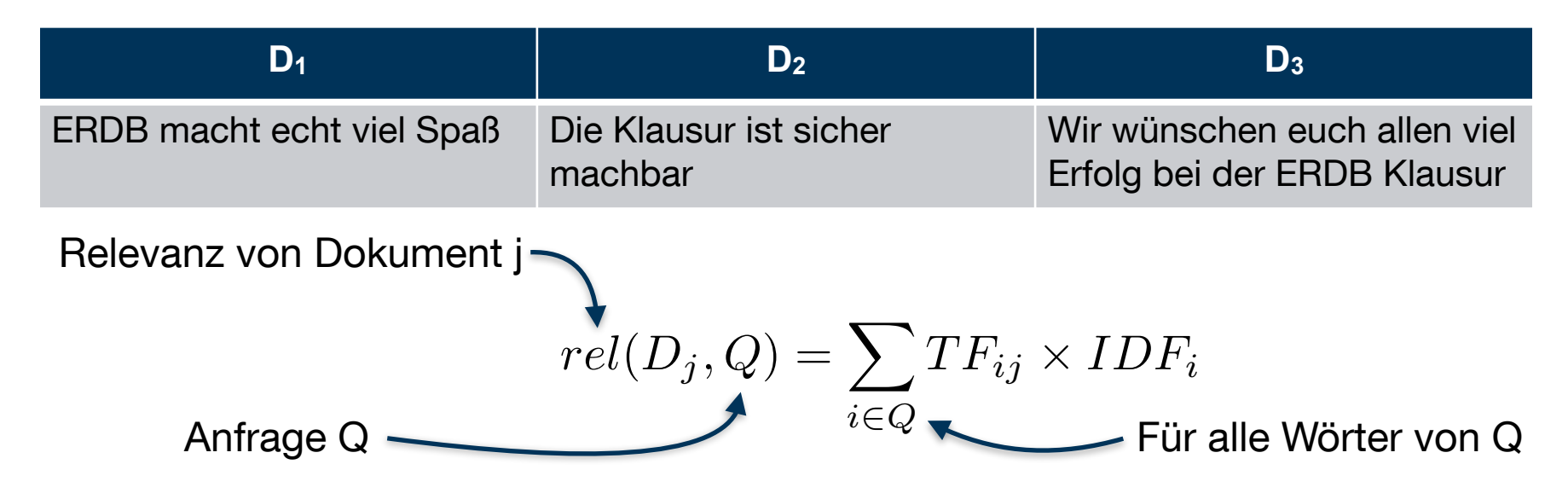

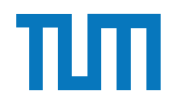

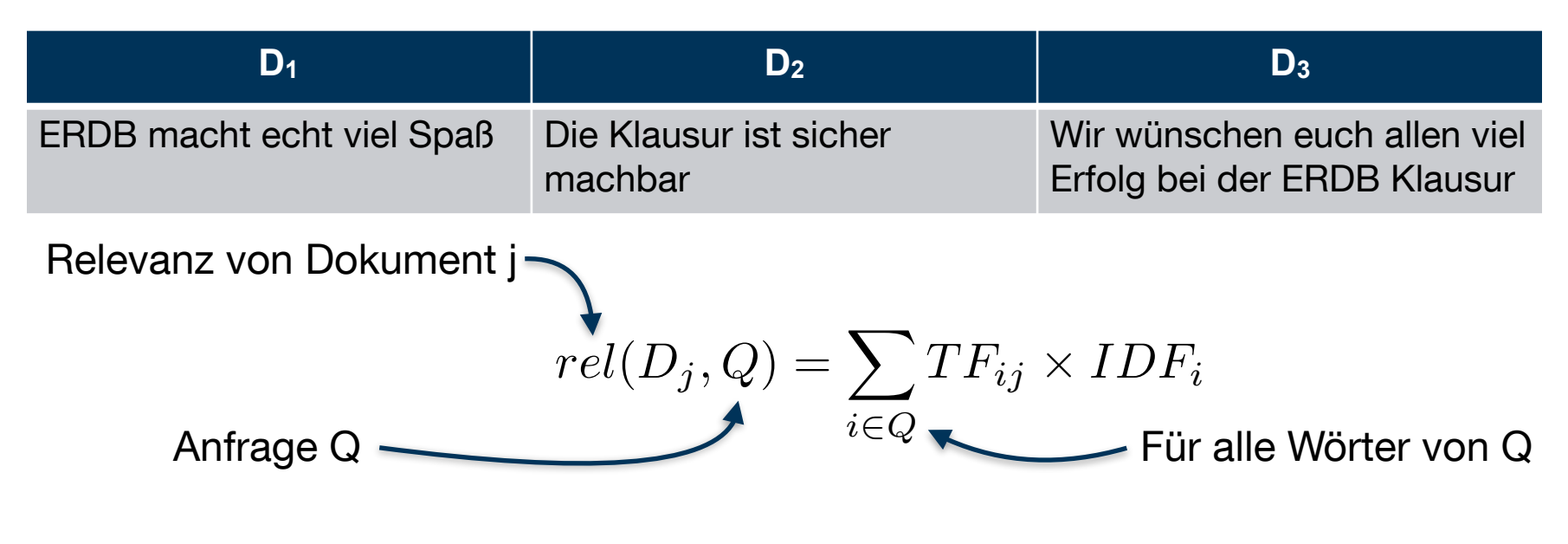

 $rel(D_1, {ERDB, Klausur, Erfolg}) =$ 

 $TF_{ERDB,1}$  \*  $IDF_{ERDB}$  +  $TF_{Klausur,1}$  \*  $IDF_{Klausur}$  +  $TF_{Erfolg,1}$  \*  $IDF_{Erfolg}$ 

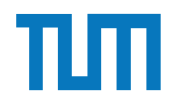

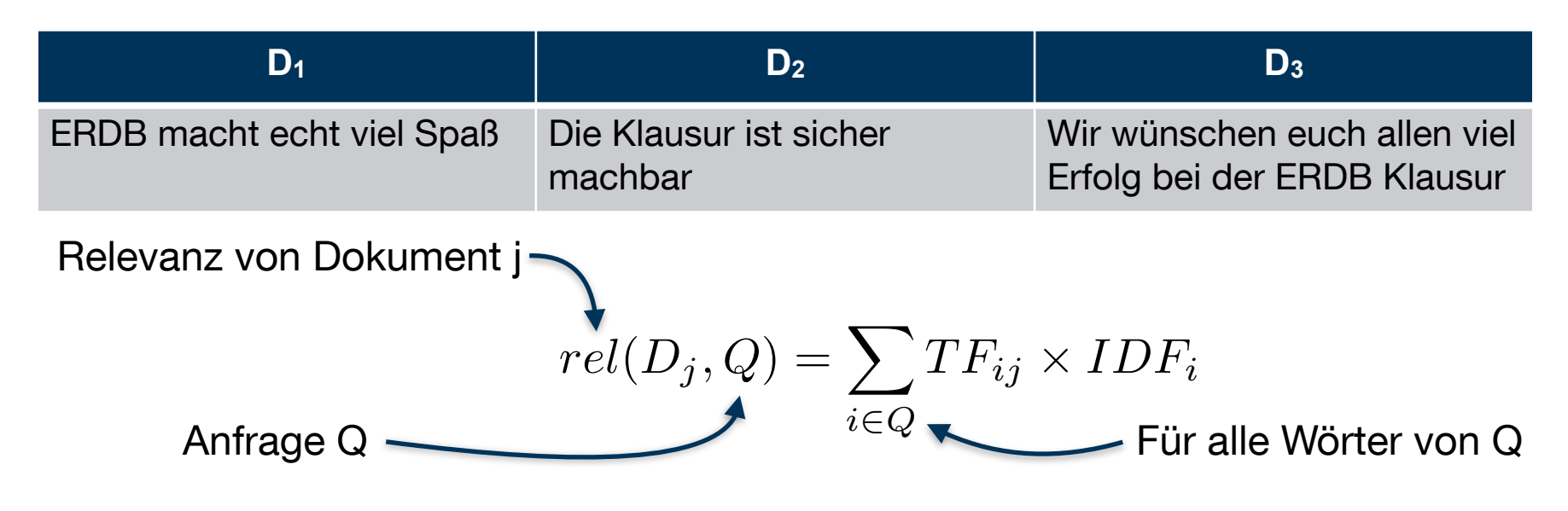

 $rel(D_1, {ERDB, Klausur, Erfolg}) =$ 

 $TF_{ERDB,1}$  \* IDF $_{ERDB}$  +  $TF_{Klausur,1}$  \* IDF $_{Klausur}$  +  $TF_{Erfolg,1}$  \* IDF $_{Erfolg}$ 

 $rel(D_1, {ERDB, Klausur, Erfolg}) =$  $1/5 * 0.176 + 0 * 0.176 + 0 * 0.477$ 

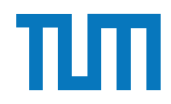

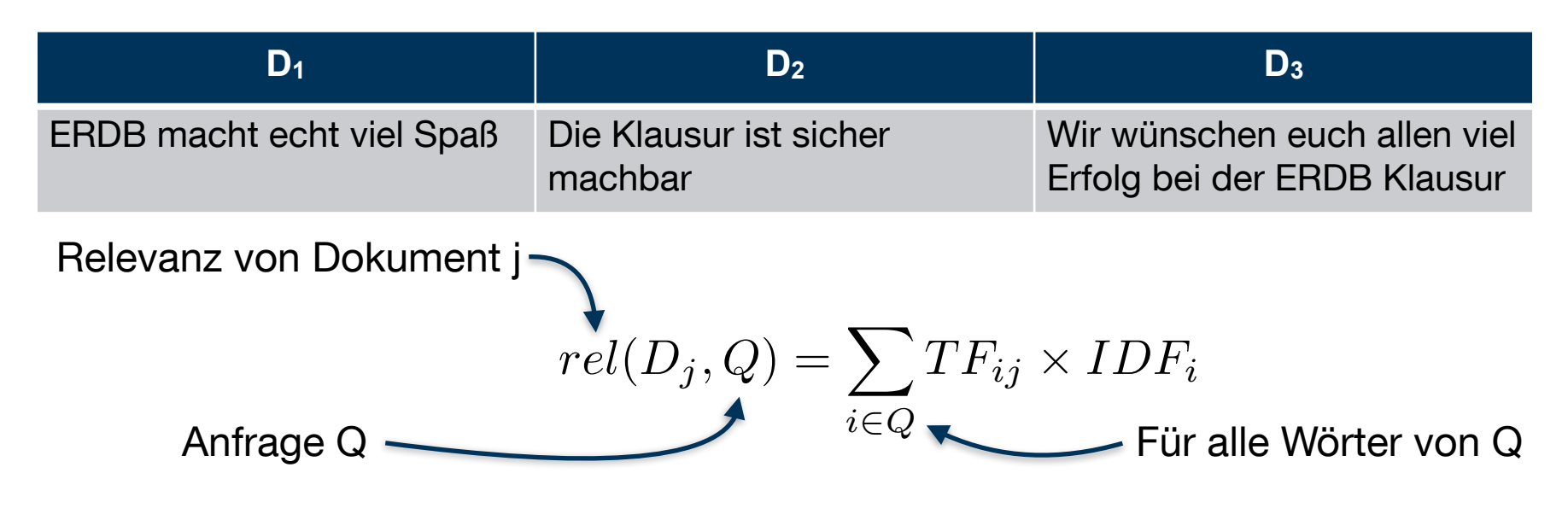

 $rel(D_1, {ERDB, Klausur, Erfolg}) =$ 

 $TF_{ERDB,1}$  \* IDF $_{ERDB}$  +  $TF_{Klausur,1}$  \* IDF $_{Klausur}$  +  $TF_{Erfolg,1}$  \* IDF $_{Erfolg}$ 

 $rel(D_1, {ERDB, Klausur, Erfolg}) =$  $1/5 * 0.176 + 0 * 0.176 + 0 * 0.477 = 0,0352$ 

#### **Aufgabe 1** ....

 $\wedge$ 

Berechnen Sie für folgende drei Dokumente die TF-IDF-Werte:

- 1. "Beim Fußball dauert ein Spiel neunzig Minuten und am Ende gewinnen die Deutschen"
- 2. " Beim Fußball muss das Runde (der Ball) in das Eckige (das Tor)"
- 3. "Nie war ein Tor so wertvoll wie jetzt"

Welches Ranking ergibt sich gemäß der Relevanzwerte für die Anfrage: "Fußball"  $\wedge$  "Tor".<br>Zur Eurittlusse des TE Wertes sehen sie deres erst dess alle Wärter eines Delevaserts Zur Ermittlung des TF Wertes gehen sie davon aus, dass alle Wörter eines Dokuments *interessant* sind?

## $\mathcal{D}$  dz"2BK 6m2m $\mathcal{D}$  at B2m at B2m at B2m at B2m at B2m at B2m at B2m at B2m at B2m at B2 .2min  $\mathcal{D}$

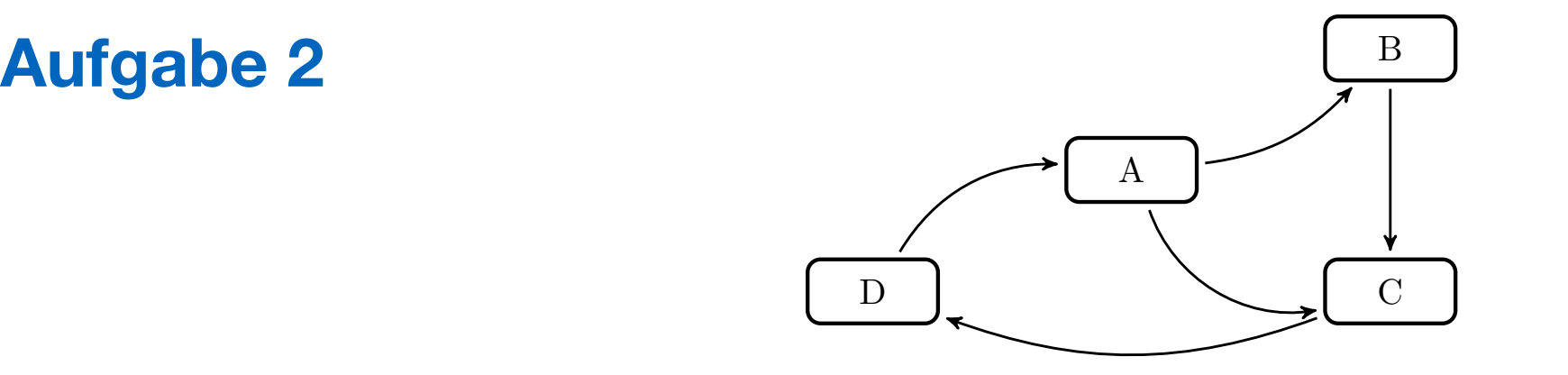

In dem in Abbildung 1 gezeigten Netzwerk von Web-Seiten wird ein kleines Beispiel für einen Webgraphen gezeigt. Lösen Sie folgende Aufgaben.

- 1. Berechnen Sie, für das in Abbildung gezeigte Netzwerk, den PageRank, sowie die  $\text{HITS-Werte nach 2 Iterationen. Nutzen Sie } 1/|V|$  als Anfangswert für den PageRank und 1 für HITS.  $a = 0.1$
- 2. Formulieren sie eine Iteration des Pagerank Algorithmus in SQL. Der Graph ist dabei  $P_1 \cap P_2 = \emptyset$  is the set of  $\mathbb{R}^n$ . in der Tabelle *edges(src,dst)* gespeichert, die aktuelle PageRank Gewichtung in der Tabelle *pagerank*(node, pr).
- $I_A$  afrom (100 Iterationar) we 3. Formulieren Sie die SQL Anfrage nun als rekursive SQL Anfrage (100 Iterationen) um.

## **HITS Algorithmus**

### **H**ypertext **I**nduced **T**opic **S**election

Automatische Relevanz-Beurteilung für Websites Vernetzung als Kriterium

Zwei Rollen:

- Hub (Knotenpunkt)
- Autorität (Website mit Inhalt)
- ➡ Alle Seiten werden in beiden Rollen beurteilt

### Hub

- Wertvoller auf je mehr höherwertige Autoritäten er verweist (ausgehende Kanten)

### Autorität

- Wertvoller je mehr höherwertige Hubs auf sie verweisen (eingehende Kanten)

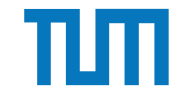

## **HITS Algorithmus H**ypertext **I**nduced **T**opic **S**election

Iteration:

1. Berechne alle Hub-Werte

2. Berechne alle Autoritäts-Werte

Summe der Gewichte der Knoten aller ausgehenden Kanten

$$
h_i = \sum A_{ij} a_j
$$

*j*=1*...N* Summe der Gewichte der Knoten aller eingehenden Kanten

$$
a_i = \sum_{j=1...N} A_{ji} h_j
$$

3. Normalisiere die Autoritäts-Werte mit

$$
\lambda = \frac{1}{max(a)}
$$

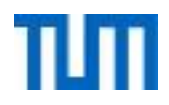

## **Aufgabe 2 HITS Algorithmus**

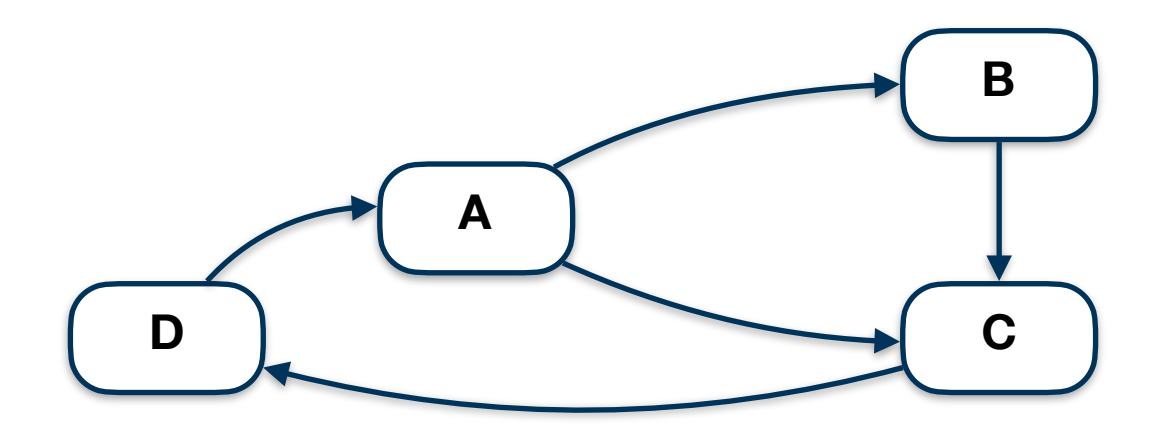

Berechne für den obigen Graphen die HITS-Werte nach 2 Iterationen. Nutze 1 als Startwert für HITS.

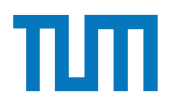

### **HITS Algorithmus**

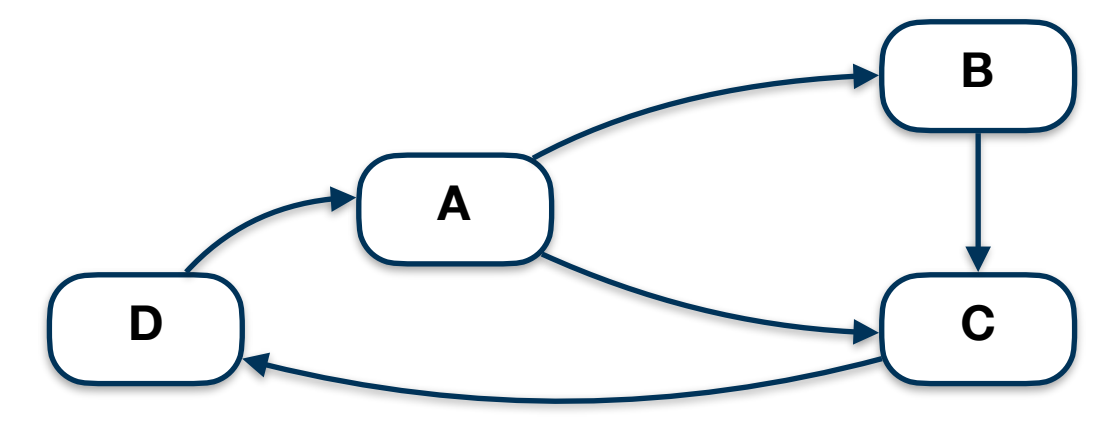

#### 1. Iteration

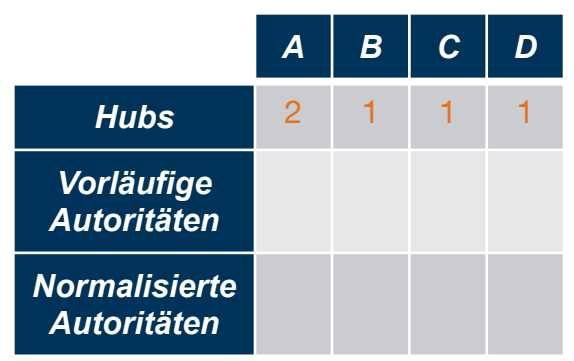

 $h_A = a_B + a_C = 1 + 1$  $h_B = a_C = 1$  $h_C = a_D = 1$  $h_D = a_A = 1$ 

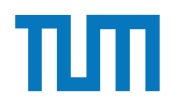

### **HITS Algorithmus**

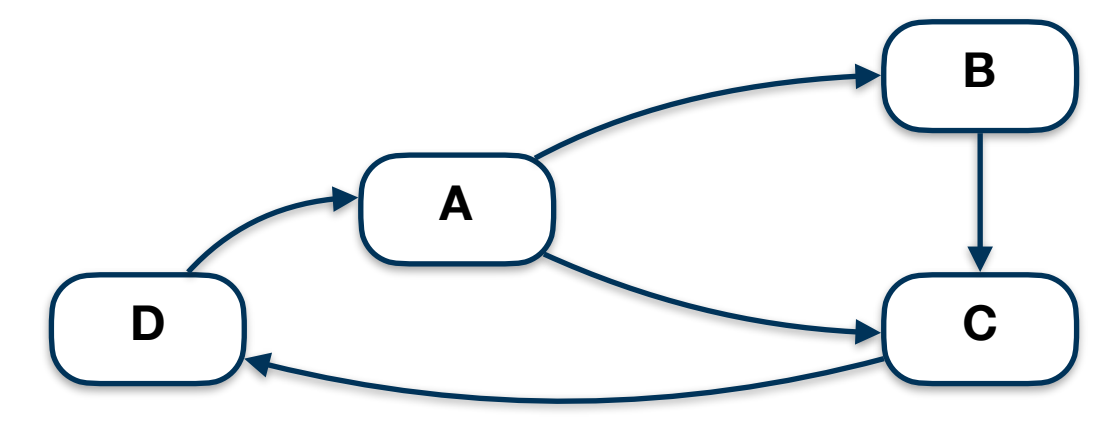

#### 1. Iteration

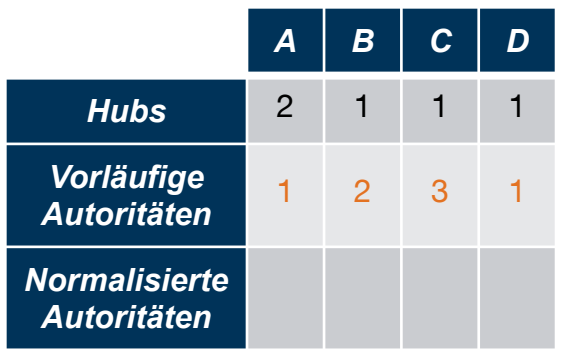

 $a_A = h_D = 1$  $a_B = h_A = 2$  $a_C = h_A + h_B = 2 + 1$  $a_D = h_C = 1$ 

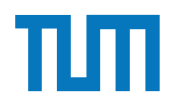

### **HITS Algorithmus**

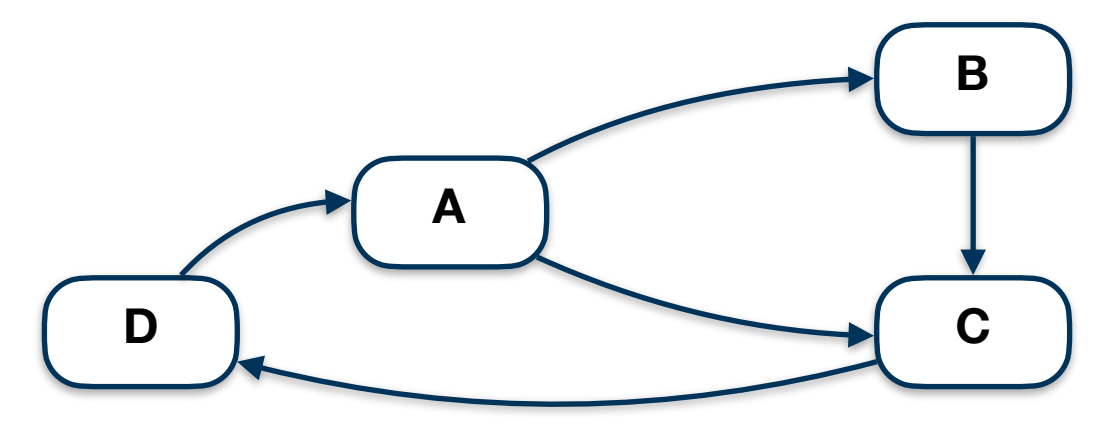

#### 1. Iteration

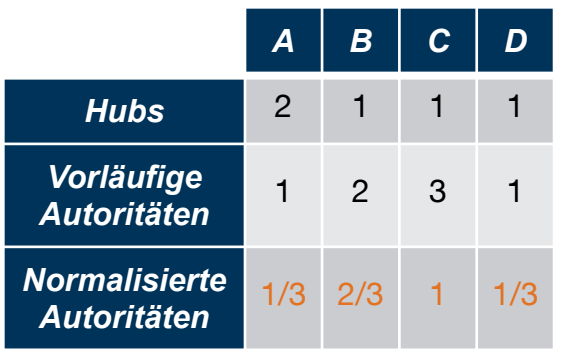

Normalisieren:  $max(a) = 3$  $\Rightarrow$  a<sub>i</sub> $*1/3$ 

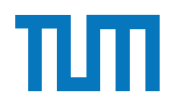

### **HITS Algorithmus**

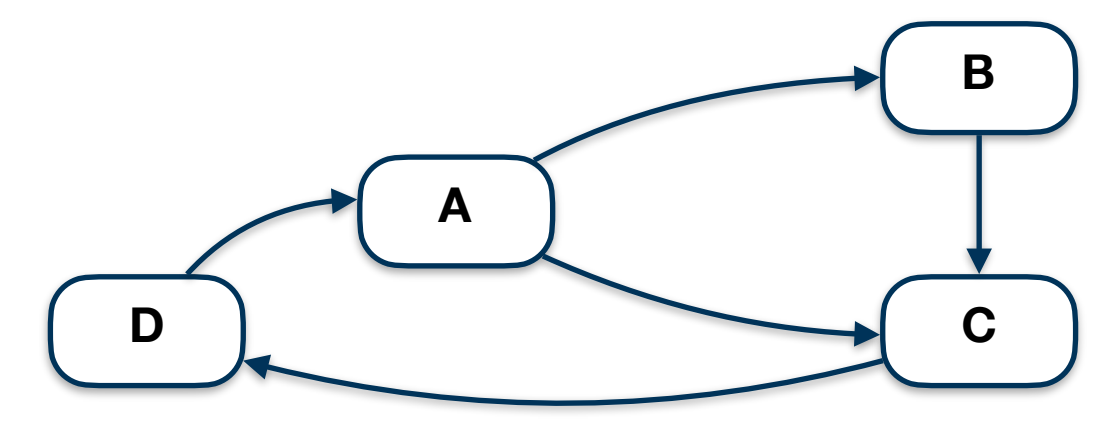

#### 1. Iteration

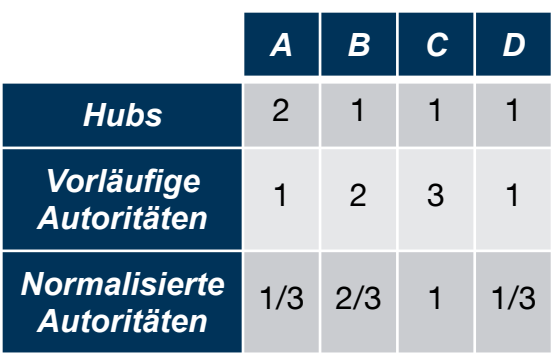

#### 2. Iteration

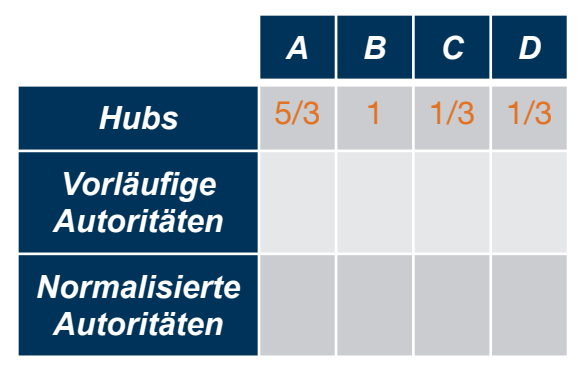

$$
h_A = a_B + a_C = 2/3 + 1
$$
  
\n
$$
h_B = a_C = 1
$$
  
\n
$$
h_C = a_D = 1/3
$$
  
\n
$$
h_D = a_A = 1/3
$$

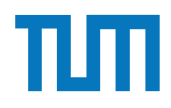

### **HITS Algorithmus**

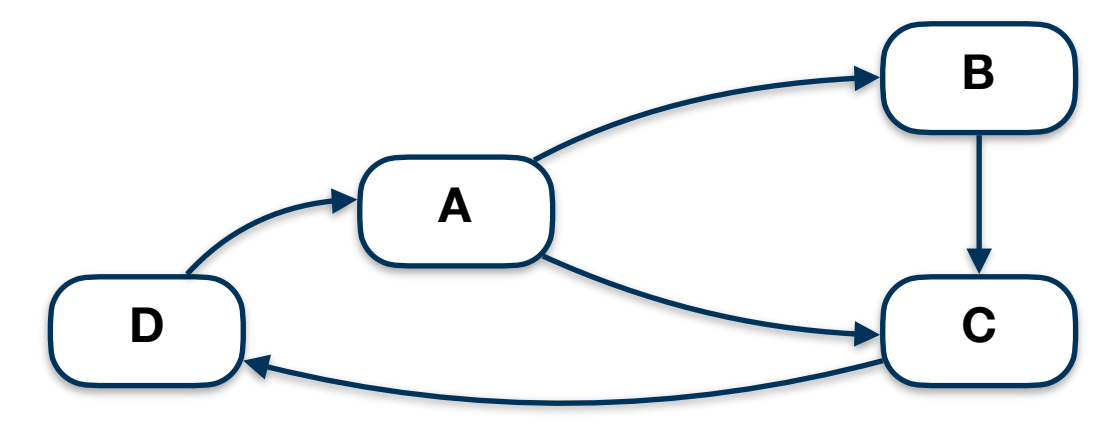

#### 1. Iteration

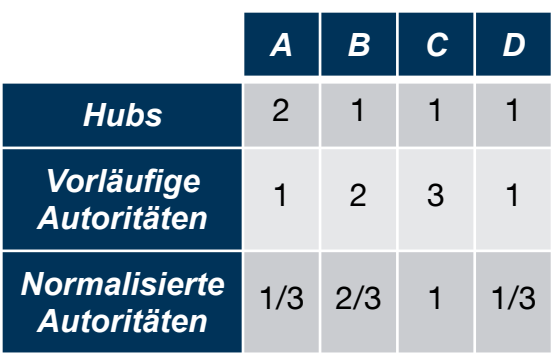

#### 2. Iteration

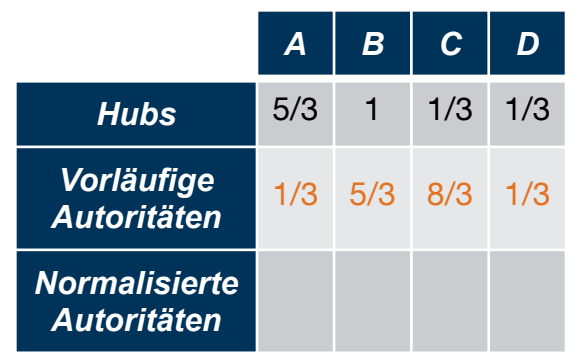

$$
a_A = h_D = 1/3
$$
  
\n
$$
a_B = h_A = 5/3
$$
  
\n
$$
a_C = h_A + h_B = 5/3 + 1
$$
  
\n
$$
a_D = h_C = 1/3
$$

### **HITS Algorithmus**

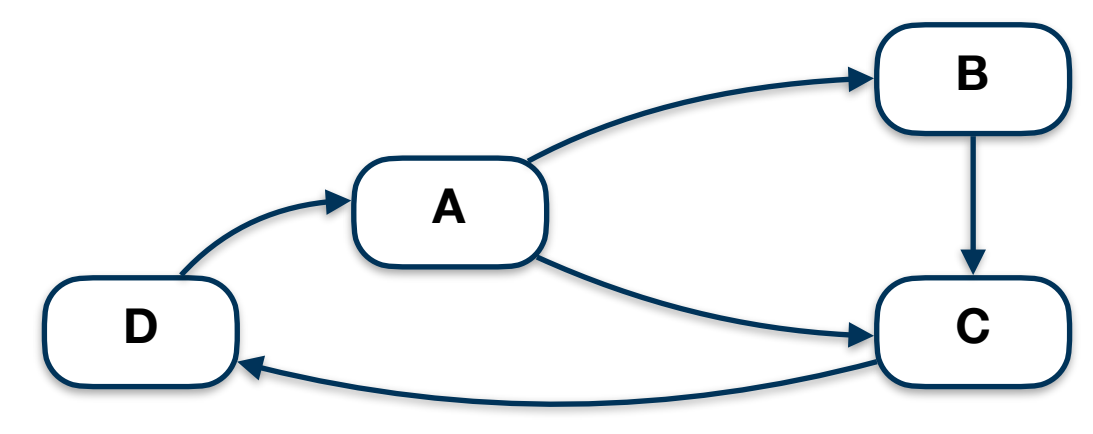

#### 1. Iteration

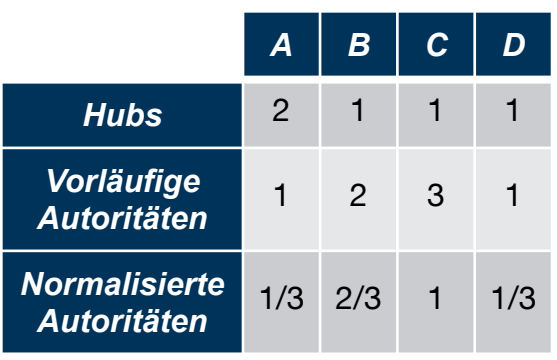

#### 2. Iteration

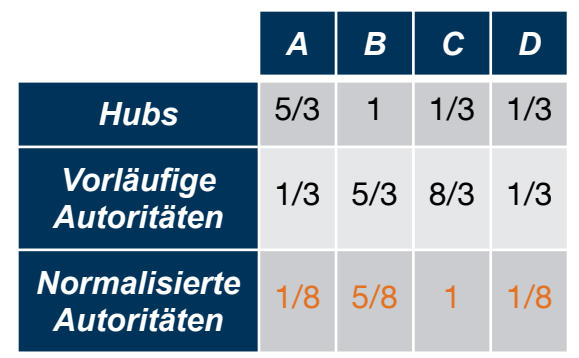

Normalisieren:  $max(a) = 8/3$  $\Rightarrow$  a<sub>i</sub> $*3/8$ 

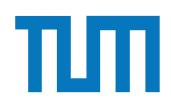

### **HITS Algorithmus**

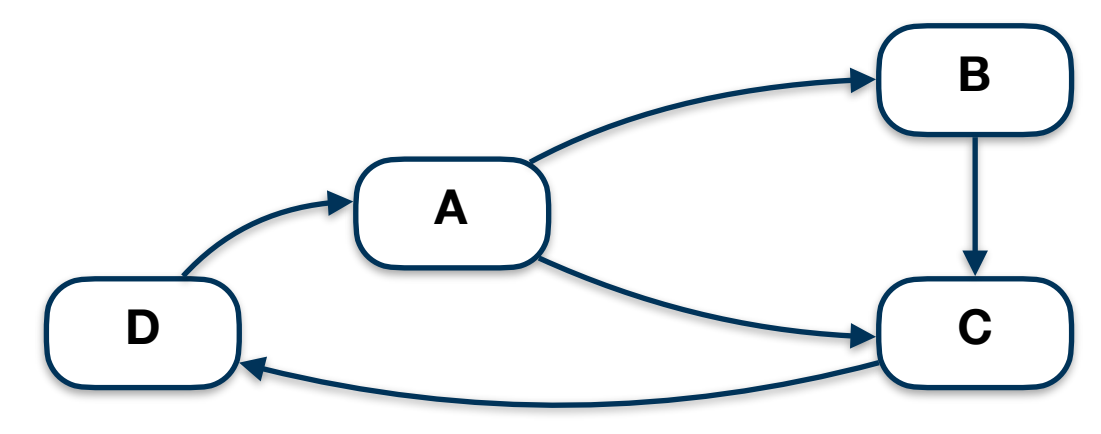

#### 1. Iteration

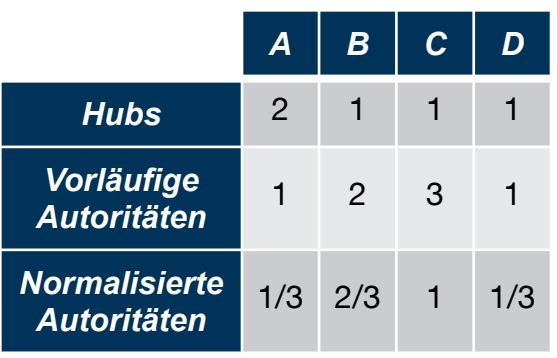

#### 2. Iteration

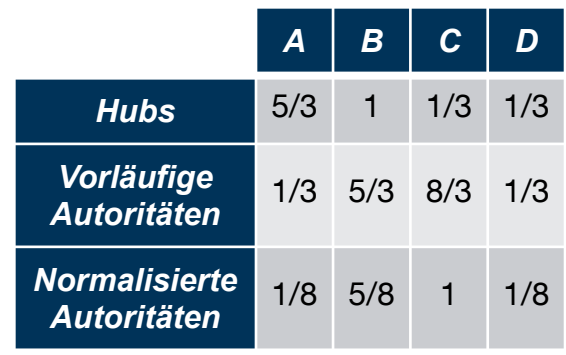

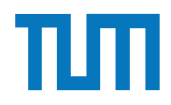

## **Aufgabe 2 Pagerank - Berechnung am Graphen**

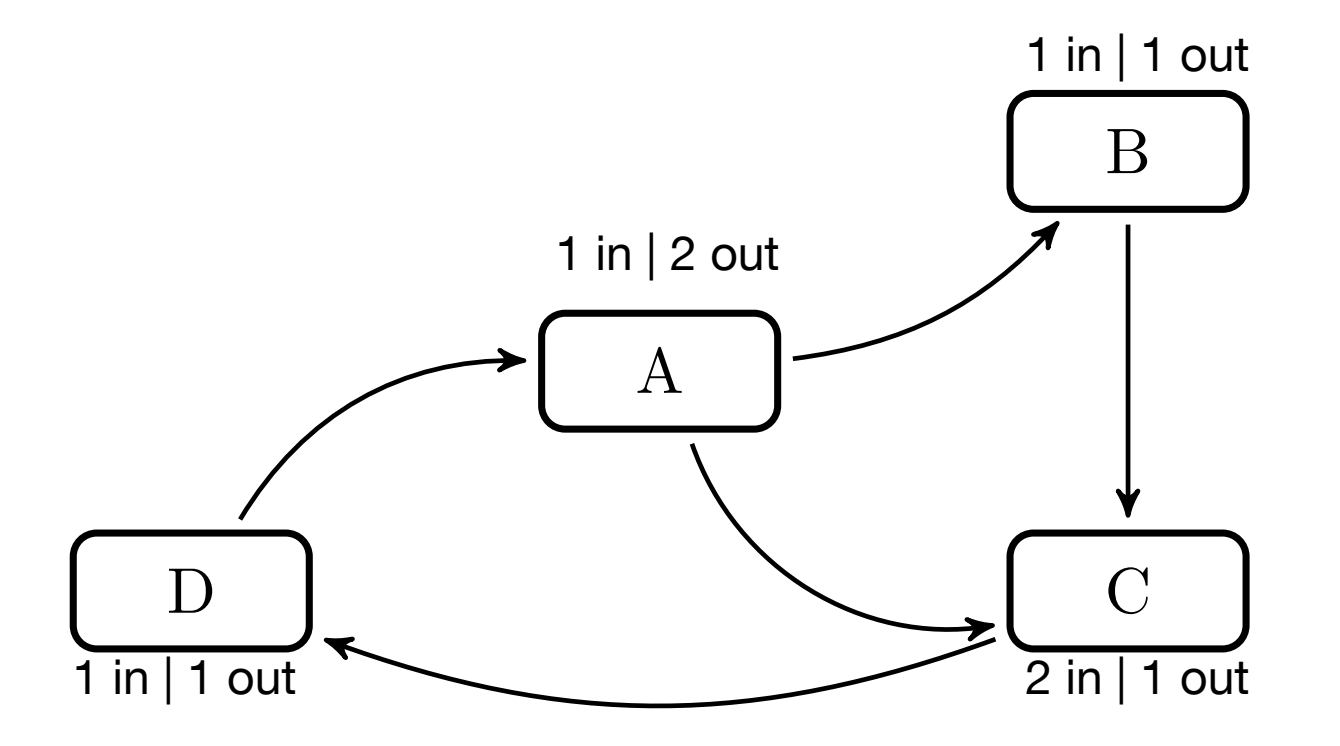

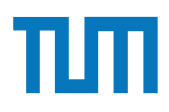

## **Aufgabe 2 Pagerank**

```
2. select VTo, 0.1/(\text{CAST}((\text{select count}(*) \text{ from } \text{pagerank})\text{AS FLOAT}))+0.9∗sum(Beitrag )
from(
   select e. VTo, p. Weight/
       ( select count (*) from edges x where x. VFrom=e. VFrom) as Beitrag
   from edges e , pagerank p
   where e. VFrom=p. Vertex
 \big) i
group by VTo
```
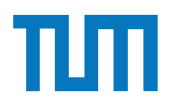

## **Zentralitätsmaße**

- Aus den Sozialwissenschaften
- Charakterisiert ganze Graphen oder Teilstrukturen
- Sinnhaftigkeit ist manchmal zweifelhaft

ERDB 2020 - Tutorübung 12 35 Einsatz und Realisierung von Datenbanksystemen **ZENCOULT ALLEN ANDERSTER STORE**<br>Knot**en mit allen anderen Knoten G**erbunden sind. Rucce music and the contribution of the contribution of the state of the state of the Change of Hold 1 nor SO WOHIL CHRISCH MAXIMATER MIT DIE MIT DEM MET für den sternförmigen Graphen i den Sternformigen entphen specient versichten.<br>I The Amptoning Graph G\* hat nämlich einen zentralen Knoten for sich hInsichtlich en interess werten zu kompon. Hierzu wird die Verbindungs-Zentralität als N  $\frac{1}{2}$ die Verb $\frac{1}{2}$  als dem $\frac{1}{2}$  with  $\frac{1}{2}$  with  $\frac{1}{2}$  and  $\frac{1}{2}$  and  $\frac{1}{2}$  are also dience also  $\frac{1}{2}$  with  $\frac{1}{2}$  and  $\frac{1}{2}$  and  $\frac{1}{2}$  and  $\frac{1}{2}$  are also dience also dience als Summer des Grad-Uniterschieden Kontralsten Knotens, genannt verwendet des Zeichsseiten Knotens, zu als dem Zeich<br>Der Grand-Unterschieden Kantagen der Anderen Anderen Anderen anderen Grand-Unterschaft der Grand-Unterschaft . 1 week ben peronniq, gin der stermoning und und einem "intueren Knoten".<br>1 und nV1 ,äurschriebtger deut und den mittlerer Andre Griburg institution S1Ch, also p  $\eta_{\rm{H}}$  $h$ iden Lentralitätswert des sternförmigen Graphen mit  $|V|$ dige Graph G∗ Ka€ñāntičh einen went alen Knoten, der si  $\mu$ Dieser Wert ist natürlich (für se<sup>kki</sup> große unregelmäßige Graphen) unbeschränkt in  $-1$  Knoten UIDer Wert ist natürlich (für sehr große unregelmäßige Graphen) unbeschränkt in — 1 Knoten,<br>UGIG1989 fer Lig**oviologie Leich Policie von Brand**s unter Laupegrehmen U Knoten  $\Gamma$  of a latitude  $\Gamma$  (in  $\beta$ ) and  $\Gamma$  and  $\Gamma$  $\mathbb{G}\overline{\mathbb{G}}$   $\mathbb{G}$   $\mathbb{Z}$   $\rightarrow$   $\mathbb{G}$   $\mathbb{G}$  $\eta_{\rm N}$  $i=1$ LUICAE UCRRICIP WCLOC CHC ,LUCLIC ULLIU 2)  $\rm{R}$  and  $\rm{R}$  and  $\rm{R}$   $\rm{R}$  and  $\rm{R}$  and  $\rm{R}$  and  $\rm{R}$  and  $\rm{R}$  and  $\rm{R}$  and  $\rm{R}$  and  $\rm{R}$  and  $\rm{R}$  and  $\rm{R}$  and  $\rm{R}$  and  $\rm{R}$  and  $\rm{R}$  and  $\rm{R}$  and  $\rm{R}$  and  $\rm{R}$  a  $\text{C}_{\text{Die Leser}} \min_{C_D}(G) = C_D(G)/[(|V| - 2)(|V| - 1)]$ it  $C(\|V\|^2) \text{ durchf}$  $\frac{1}{2}$ Die Ceser sich vergensiern, dass der normierte Zentralitätswert des sternes zentralitätswert des stern- $\lesssim$  1  $\frac{1}{18}$  besach auch auf einen gesamten Graphen anwenden  $\frac{35}{21}$ zu wird die Vermanges  $i\epsilon$ Werten zu Kompen. Hierzu wird die Verphäusigs-Ventralität als Maiszani zwisspen v<br>1 Guya K Gerachner M.O. Gustalster Lizably mit als Robert (21 m F. 1 Gerachten Marschill C $\Gamma$  Guilt Charles H  $\text{C}$  handlich der Zentralitätsvert des sterntörmigen Graphen nicht  $\text{C}$ **PART**  $i$  $\stackrel{\textbf{I} \textbf{1}}{=}$  $\frac{1}{2}$ Also ergibt sich als normerter wert für einen angeneinen Graphen G Die Leser mögen sich vergewissern, dass der normierte Zentralitäts wert des stern- 1) / COLOLIE Summe des Grad-Unterschieds des zentralsten Knotens, genannt  $v^*$ , zu allen anderen  $\Lambda$ raphen  $\min$ Bei gerichteten Werten ist sowohle der Freisten der Freisten der Freisten und der Freisen ausgehenden (OUT-C  $\epsilon$ n die President metastan metastan die sen die die die die  $\beta$ theit" (in-degree)  $ut\text{-degree}$  (over  $\frac{1}{2}$  einer Person. Wenn der Graph in der Form einer  $\frac{1}{2}$ werten zu kompon. Hierzu wird die Vereindungs-Zentralitze als Nonszahl Zwiszen Parts –  $\cdot$  1  $\cdot$  $1$   $\frac{1}{2}$   $\frac{1}{2}$   $\frac{1}{2$  $\mathrm{S}$ tun-zeatstate" Heaph ist die sogenannte Ciroas Gollanning (Galam AK ligeli  $\mathrm{G}$ raphen), bei der allem alle allem alle  $\sum_{i=1}^{\lfloor n\cdot 1\rfloor} \frac{1}{\sqrt{N}} \sum_{i=1}^{\lfloor n\cdot 1\rfloor} \frac{1}{\sqrt{N}} \sum_{i=1}^{\lfloor n\cdot 1\rfloor} \frac{1}{\sqrt{N}} \sum_{i=1}^{\lfloor n\cdot 1\rfloor} \frac{1}{\sqrt{N}}$  $_{\rm HSG}$  $\oint$ Kr  $i = 1$ fC**in (pNexter) comptete de la port de la** port de la port de la produite<br>des stèrniormigen Gràphen en diese beispielsweise die "Beliebtheit", (in-degi L = | V | AT X | KNOTEN | AND | TRALITE | HAN | AND | V | KNOTEN TEILT.<br>And in des sternet den mit in den mit den mit den mit den mit de  $\begin{split} \textbf{U} \cup \textbf{U} \subset \textbf{U} \subset \textbf{U} \$  $\mathbb{F}^{\mu}$ Fruen "Leserir ars" U'Dungsau Alsüre Sternförmige Graphen, wird zur Normierung genutzt  $\mathcal{B} \in \mathbb{R}$  at  $\mathcal{B}$  mathemorphic measurement  $\mathcal{B}$  $\lim_{\epsilon\to 0} \frac{\det P}{\det P}$   $\left| \frac{1}{\epsilon} \right| = 2$  von allen anderen  $\left| \frac{1}{\epsilon} \right| = 0$ werten zu können. Hierzu wird die Verbindungs-Zentralität als Maßzahl zwischen 1) und 1 berechnet. Als zentralster Graph mit n Knoten, der demzufolge die Maßzahl 1 zugewiesen bekommt, gilt der sternförmige Graph mit einem "mittleren" Knoten tmd n⊬1 |äu**kveht ®to€indieldirnot**t dem mittleren AndttrOrnpurOfnØind. Diter "un-zentralste" Graph ist die sogenannte Clique (vollständiger Graph), bei der alle  $\operatorname{Kn\acute{e}en}$  b $\operatorname{Ln\acute{e}en}$  $G$ d $(F)$   $\overline{\Omega}$   $\overline{\Omega}$  $|V|$  $i$  $\cong$ 1 ige Graph G\* Ka€π<del>λrich Giraen zent</del>x**alen** Knoten, de Dieser Wert ist natürlich (für sehr große unregelmäßige Graphen) unbeschränkt in der Größe; er lässt sich alber leicht auf einen Wertzurischen Louist Laufnaschen indem  $\max_{i=1}^{\infty} \min_{i=1}^{\infty} \min_{i$ Der sternförmige Graph G• hat 'nämlich einen zentralen Knoten, der sich hinsichtlich l no eine Grads um den Wert HF-George Centr Fall Ly Three Grad Uniterscheidet. Corot\*C# D  $|\!|V\!|$  $i-1$  $D\left(G^{*}\right)$ Also ergibt sich als normierter Wert für einen allgemeinen Graphen G  $\min_{\mathbf{Q}} \mathbf{q} \cdot C'_{D}(G) = C_{D}(G)/[(|V| - 2)(|V| - 1)]$ Die Leser mögen sich vergewissern, dass der normierte Zentralitätswert des stern-1 förmajgen Graphen salaien tats – und der normierte Wert der Slotte sich zu 0 berechnet.<br>Die Leser met der normierte Zentralitätswert des sternes der normierte Zentralitätswert des stern- dags der no<br>Die Lesen-Sentralitätswert des stern- dags der normierte Zentralitätswert des stern- dags der normie  $D_{\text{G}}$ erten zu kompon. Hierzu wird die verbindungs-zentralität als Norszahl zwisspiel $D_{\text{G}}$  als die man die man die man die man die man die man die man die man die man die man die man die man die man die man die man Summer des Graduiten Summerschieden der Grand-Unterschieden Knoten Knoten anderen Knoten anderen Barbeiten anderen Grand-Union anderen Grand-Union anderen Grand-Union anderen Grand-Union anderen Grand-Union anderen Grand- $\prod_{i=1}^{\infty} \prod_{i=1}^{n} n_i$  $|\Phi|$ iN LI<br>zent hrden Wentraht tster Wert des stehrhormigen Graphen mit werbindurgszentralität<br>11 Dieser Wert ist natürlich (für self große unregelmäßige Graphen) unbeschränkt in 1 Knot DIIIT GEH Werden Graph Geraph Geraph Graph Graph Green Hat Hermann Landen Green, der Sich der Sich der Sich de<br>Freihen Graph Graph Graph Graph Graph Graph Graph Graph Graph Graph Graph Graph Graph Graph Graph Graph Graph c mantim durch den Zentralitäts<del>vert</del> des sternförmigen Graphen nijt |V | Knoten teilt.<br>Der sternförmige Graph G\* hat ijamlich einen zentralen Knoten "der sich h∏psichtlich" oppularionen der der  $\cap$  1  $\overrightarrow{G}$  $2\sum\limits_{i=1}^{\infty}\left(\sum\limits_{i=1}^{\infty}\left(\sum\limits_{j=1}^{N_{i}}\left(\sum\limits_{j=1}^{N_{i}}\left(\sum\limits_{j=1}^{N_{i}}\left(\sum\limits_{j=1}^{N_{i}}\left(\sum\limits_{j=1}^{N_{i}}\left(\sum\limits_{j=1}^{N_{i}}\left(\sum\limits_{j=1}^{N_{i}}\left(\sum\limits_{j=1}^{N_{i}}\left(\sum\limits_{j=1}^{N_{i}}\left(\sum\limits_{j=1}^{N_{i}}\left(\sum\limits_{j=1}^{N_{i}}\left(\sum\limits_{j=1}^{N_{i$ Also ergibt sich als normierter Wert für einen allgemein Graphen Graphen Graphen Graphen Graphen Graphen Graph först sich allen allt einen gesamten Graphen a Verbindungszentralität Normlerte Verbindungszentralität vn=Gyndên rzenax: & red

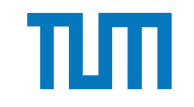

#### **Zentralitätsmaße** Nähe-Zentralität (closeness Nähe-Zentralität zentralitätsmaße

$$
C(v) = \frac{1}{\sum_{y \in V} d(y, v)}
$$

- $\det$  Abstand zwischen  $\hat{y}$ und  $\hat{d}$ w, also die Länge de en Knoten.  $v \neq y \in V$  $\mathcal{L}$ Hierbei definiert man  $1/\infty$  als 0.
- ph aus mehreren Zusammenhangskomponente llich weit voneinander entfernt sind. Insofern is gnet: Hierbeit der der Hierbeiter der Hierbeiter man Hierbeiter mehrer mehrer mehrer mehrer mehrer mehrer m Ein gus meineren vorgumenngugskomboneme Einige Forscher haben vorgeschlagen die relative Nähe zweier Knoten stärker en Zusaliniening Näheling Näheling

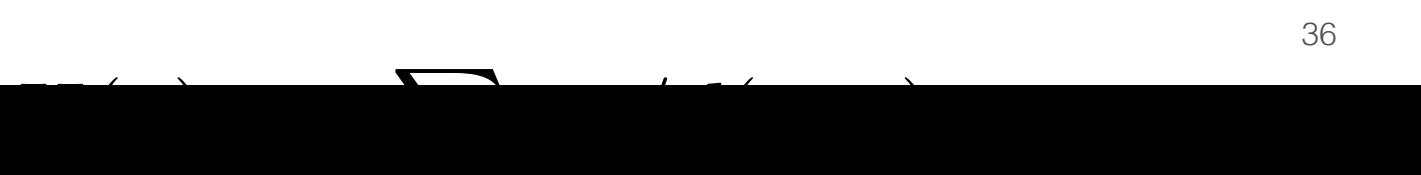

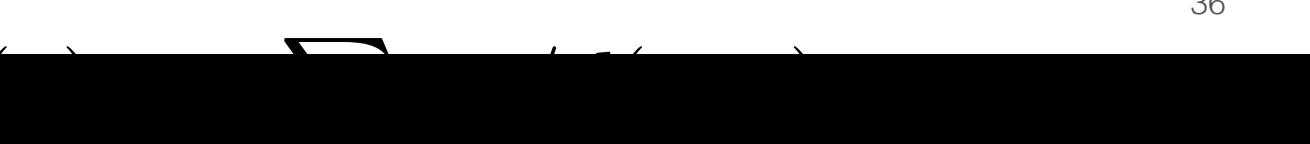

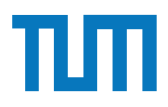

#### **Zentralitätsmaße Pfad-Zentralität** priudiese verweende verween werden kan die eine verweestelling werden konstantiert, die eine hoofdelijke verwe<br>ad-Zentralität  $22.5$ 2. Bestimme die Anzahl der kürzesten Pfade von s nach t als der kürzesten Pfade Von s nach t als osasierte von<br>Pfade Zentralität

Für einen Knoten $v$ im Graph $G=(V,E)$  wird also dieser Wert wie folgt bestimmt:

- stimmt.<br>1. Für jedes Knotenpaar  $(s,t)$  berechne deren kürzeste Pfade im Graphen.
	- 2. Bestimme die Anzahl der kürzesten Pfade von s nach t als  $\sigma_{st}$ .
- 3. Für jedes Knotenpaar (s, t) bestimme die Anzahl der kürzesten Pfade, die durch den betrachteten Knoten v verlaufen. Dieser Wert sei als $\sigma_{st}(v)$  bezeichnet. net.

$$
C_B(v) = \sum_{s \neq v \neq t \in V} (\sigma_{st}(v)/\sigma_{st})
$$

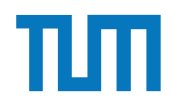

#### **Aufgabe 3** C De la Constitución de la Constitución A

In Abbildung 2 sind drei Graphen gegeben, ein sternförmiger, eine Clique und ein linear angeordneter.  $\begin{array}{ccc} \textbf{1} & \textbf{0} & \textbf{0} \\ \end{array}$ bhilden a 9 cind duoi Cuanhan caomhan ain stamfinneigen aine Clience und ain

- 1. Berechnen Sie den Grad der Knoten fur jeden der Graphen. ¨ 1. Berechnen Sie den Grad der Knoten für jeden der Graphen.
- 2. Berechnen Sie die Verbindungszentralit¨at *CD*(*G*) der drei Graphen, sowie deren nor-2. Dereemen bie die Verbindungszentralität  $C'_{D}(G)$ . 2. Berechnen Sie die Verbindungszentralität  $C_D(G)$  der drei Graphen, sowie deren nor-
- 3. Berechnen Sie die Nähe-Zentralität  $H_G(v)$  für einen Knoten der drei Graphen. 3. Berechnen Sie die Nähe-Zentralität  $H_G(v)$  für einen Knoten der drei Graphen.
- 4. Berechnen Sie die Pfad-Zentralität  $H_G(v)$  für einen Knoten der drei Graphen. 4. Berechnen Sie die Pfad-Zentralität  $H_G(v)$  für einen Knoten der drei Graphen.

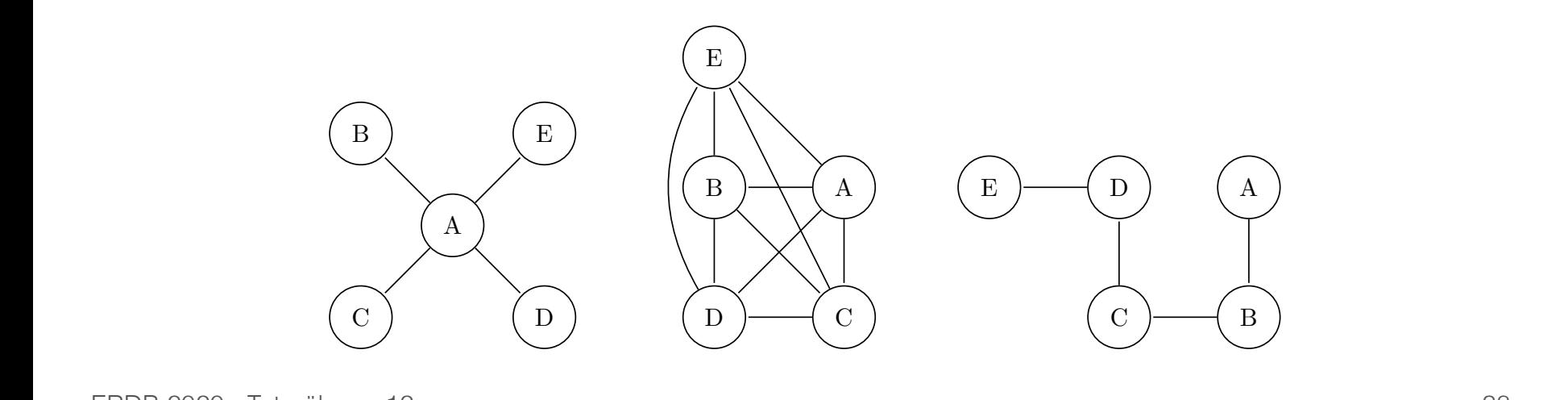

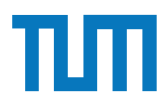

# **Verteilte Datenbanksysteme**

## **Chord-Overlaynetzwerk**

- Dezentral organisiert
- Alle Peers haben die gleiche Funktionalität
- Anfragen werden zielgerichtet geroutet
- Peers werden mittels Hashfunktion auf Zahlenring [0...2n) platziert (IP)
- Datenobjekte werden auf den Zahlenring gehasht (durch Suchschlüssel)

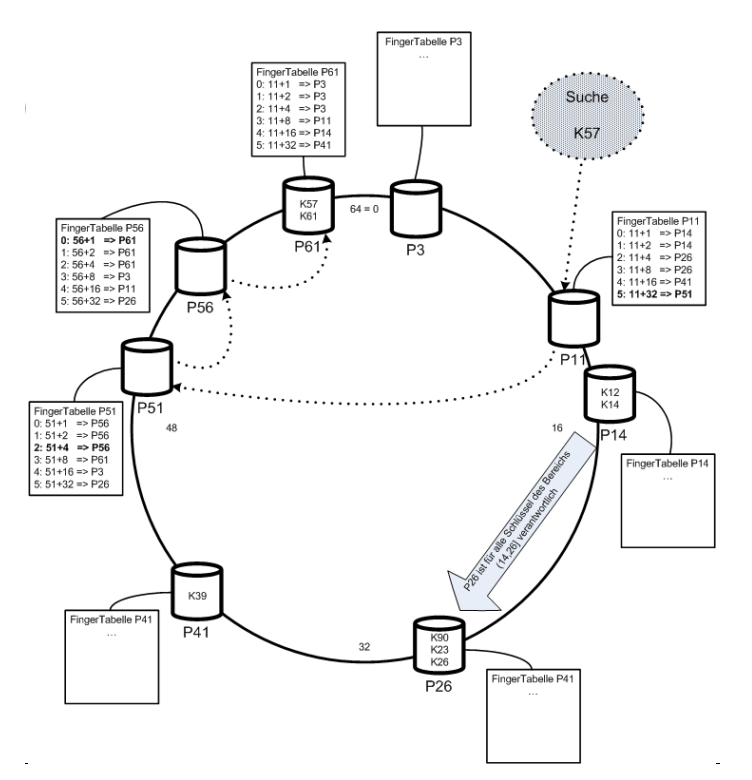

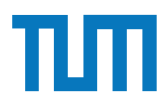

## **Verteilte Datenbanksysteme Chord-Overlaynetzwerk**

- Peer ist für Daten zwischen Vorgänger und seiner Hashzahl verantwortlich
- Fällt ein Peer aus, wird der Bereich dem Nachfolger zugeordnet
- Jeder Peer hat eine FingerTabelle:
	- Enthält IP-Adressen von log(#Peers) Peers

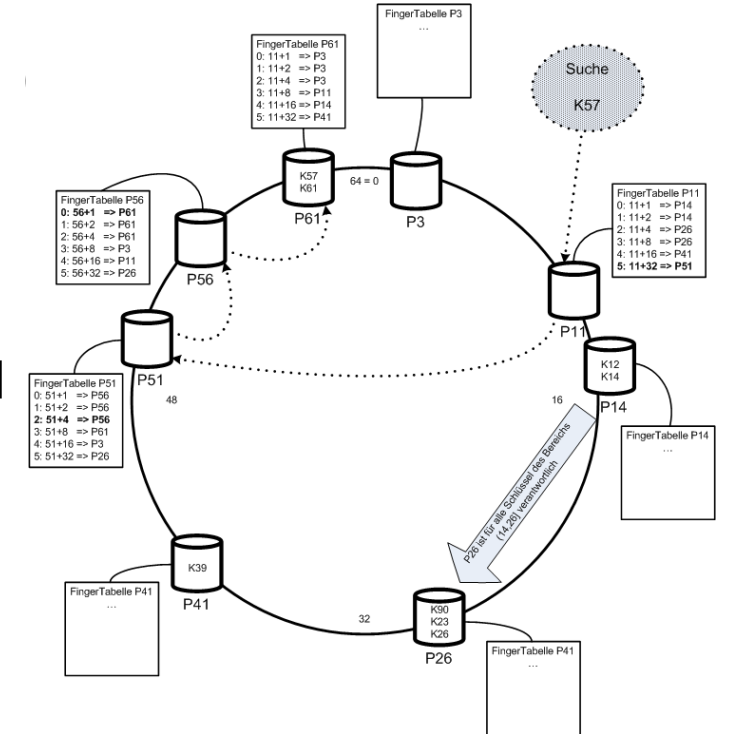

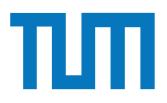

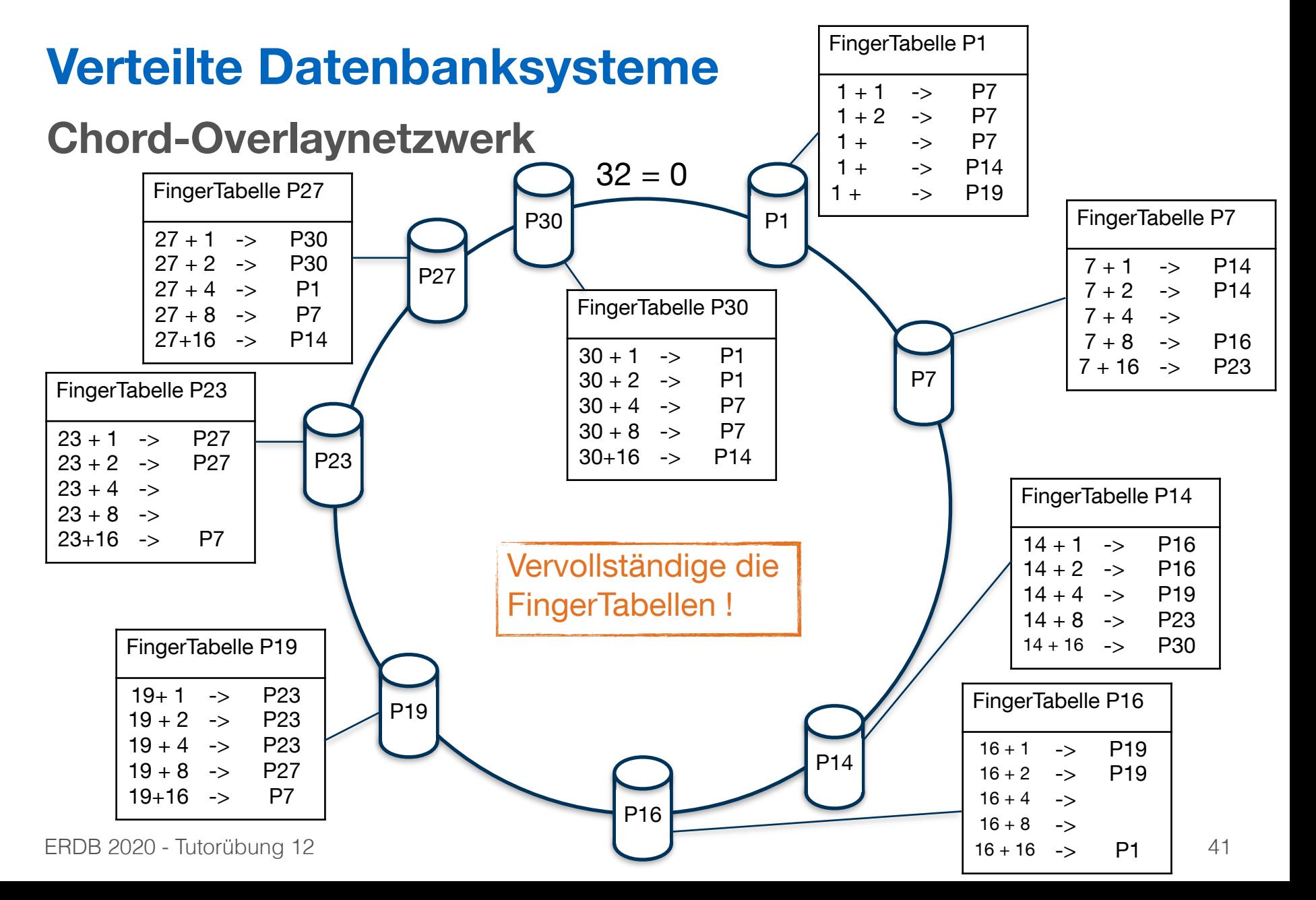

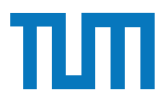

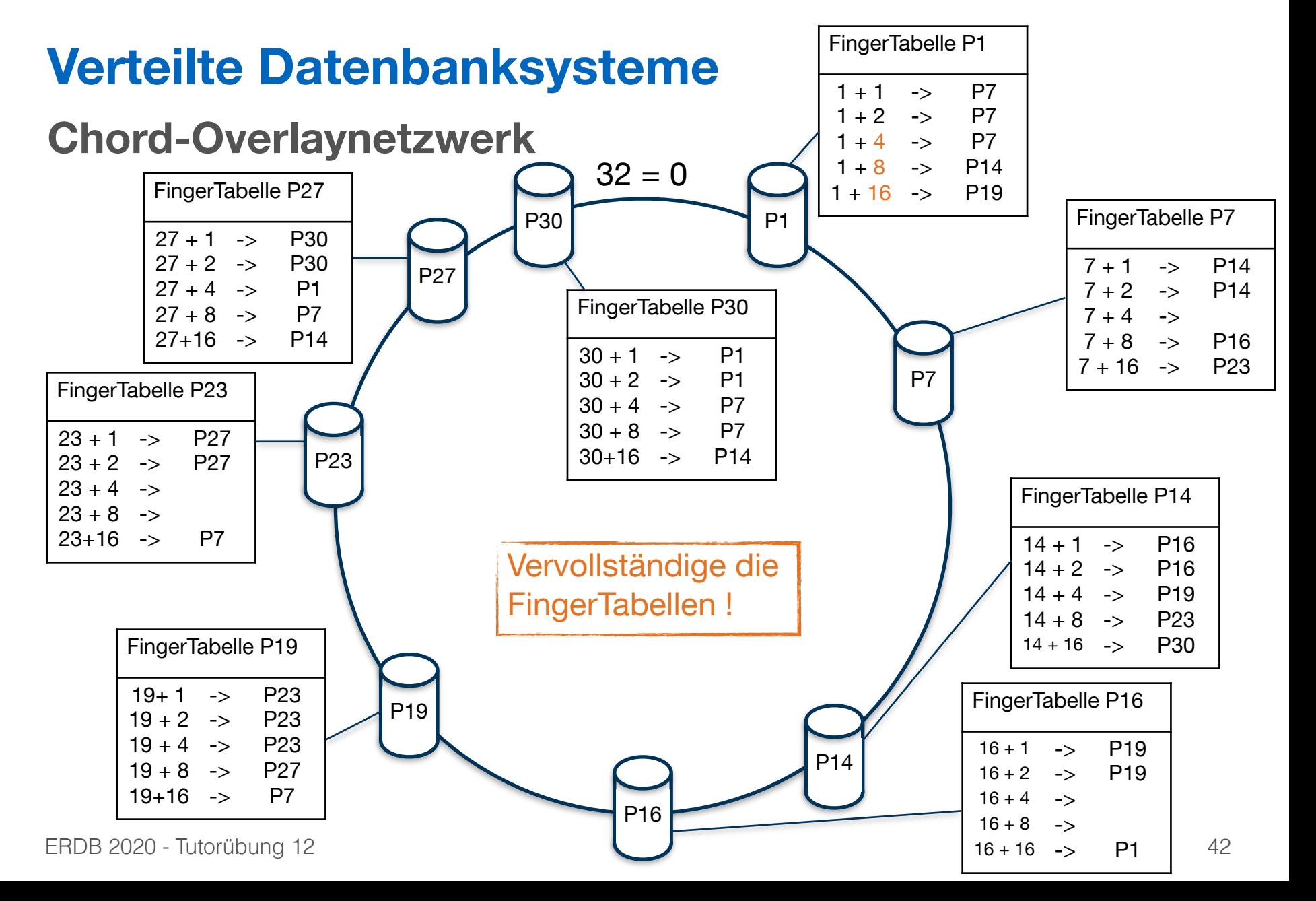

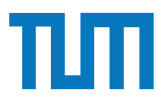

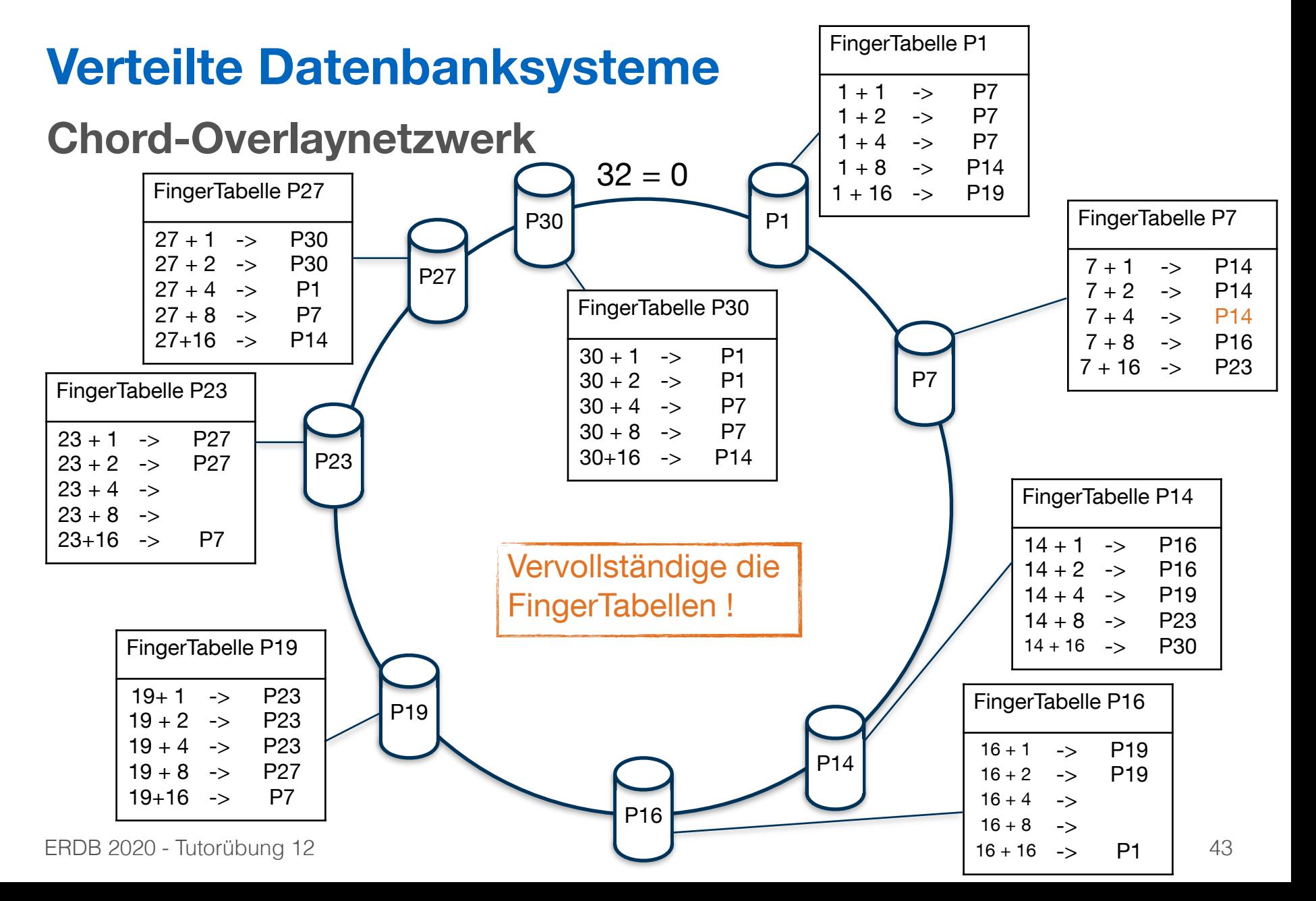

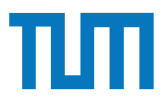

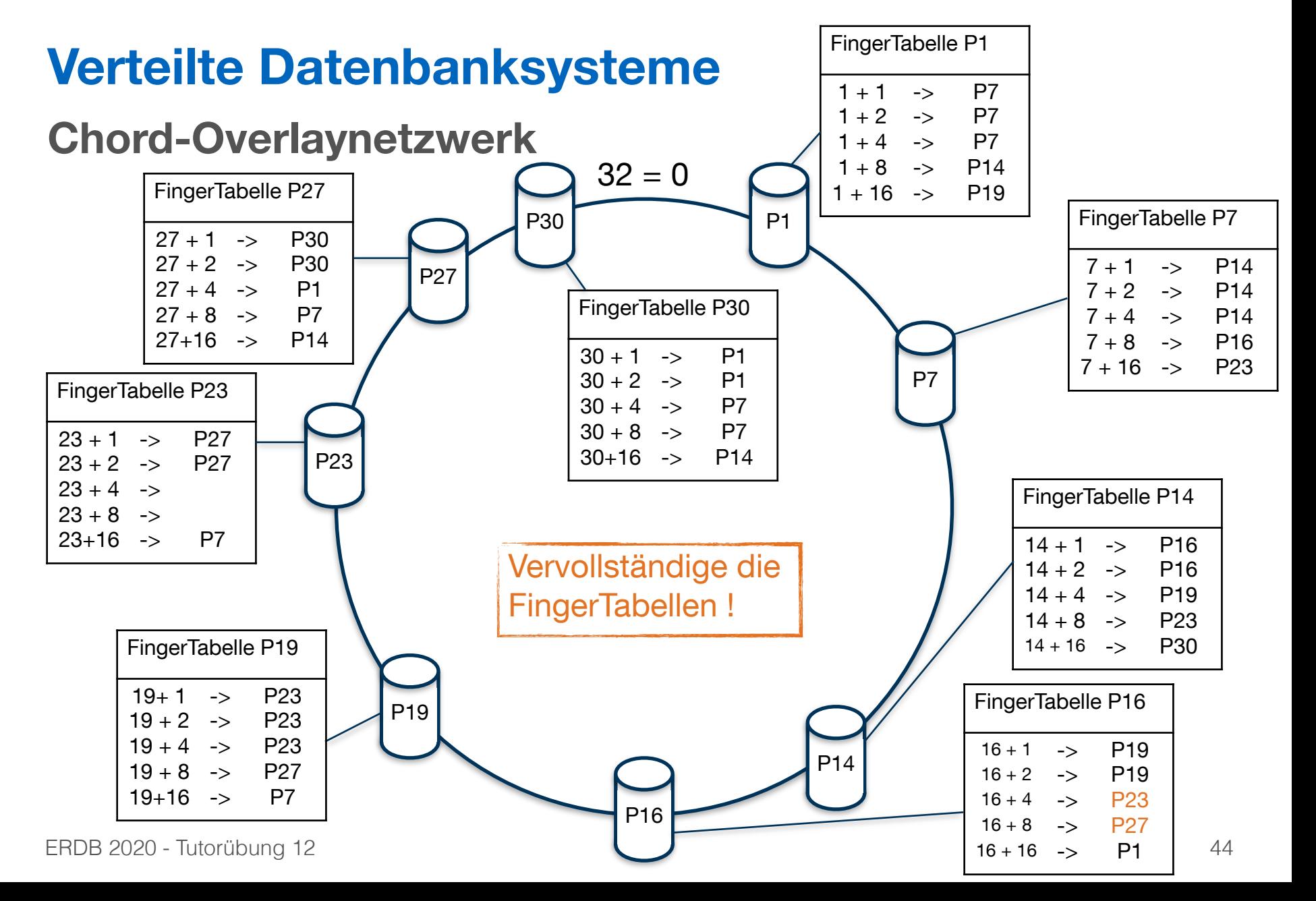

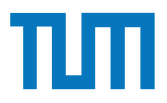

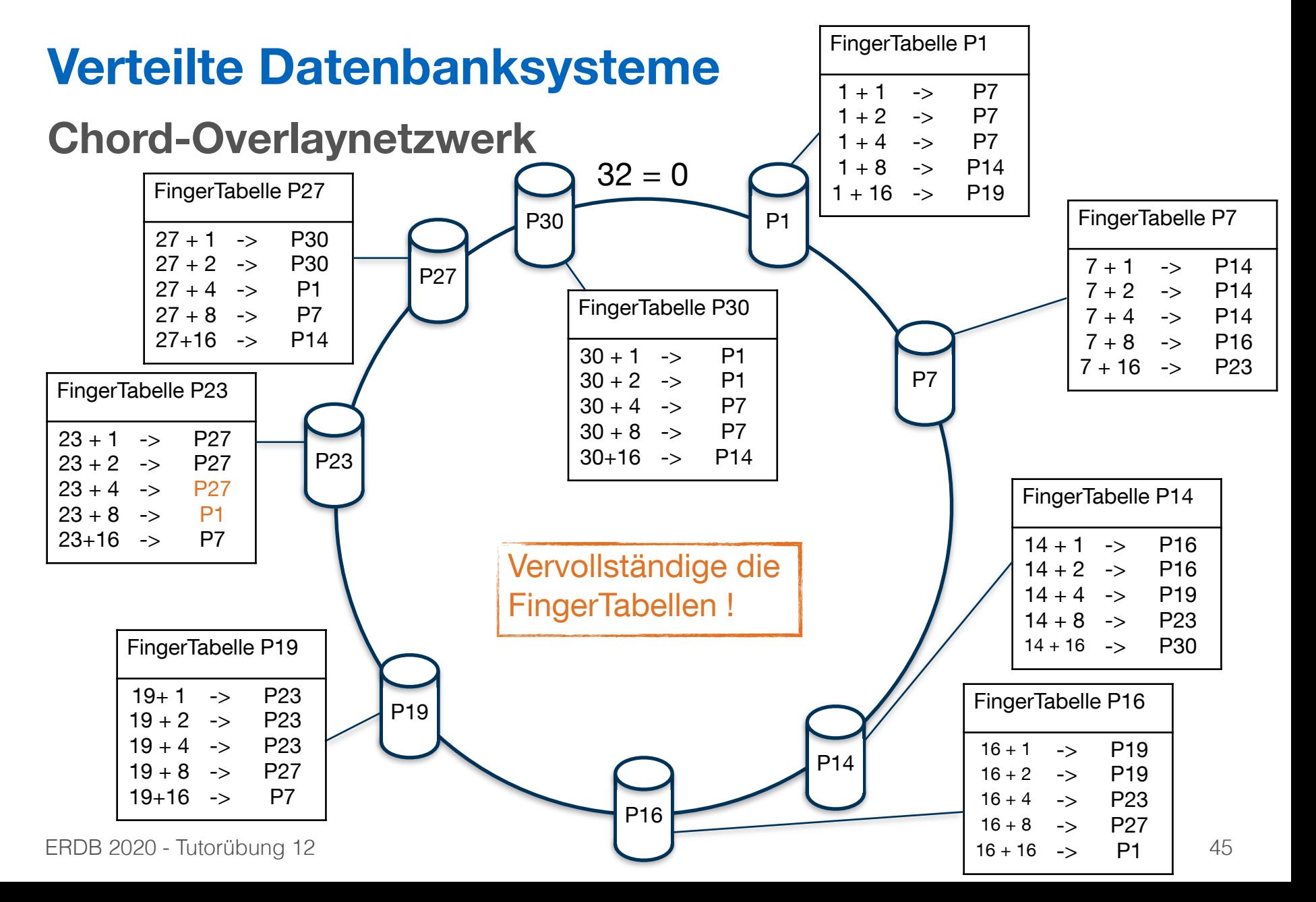

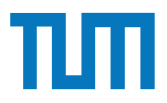

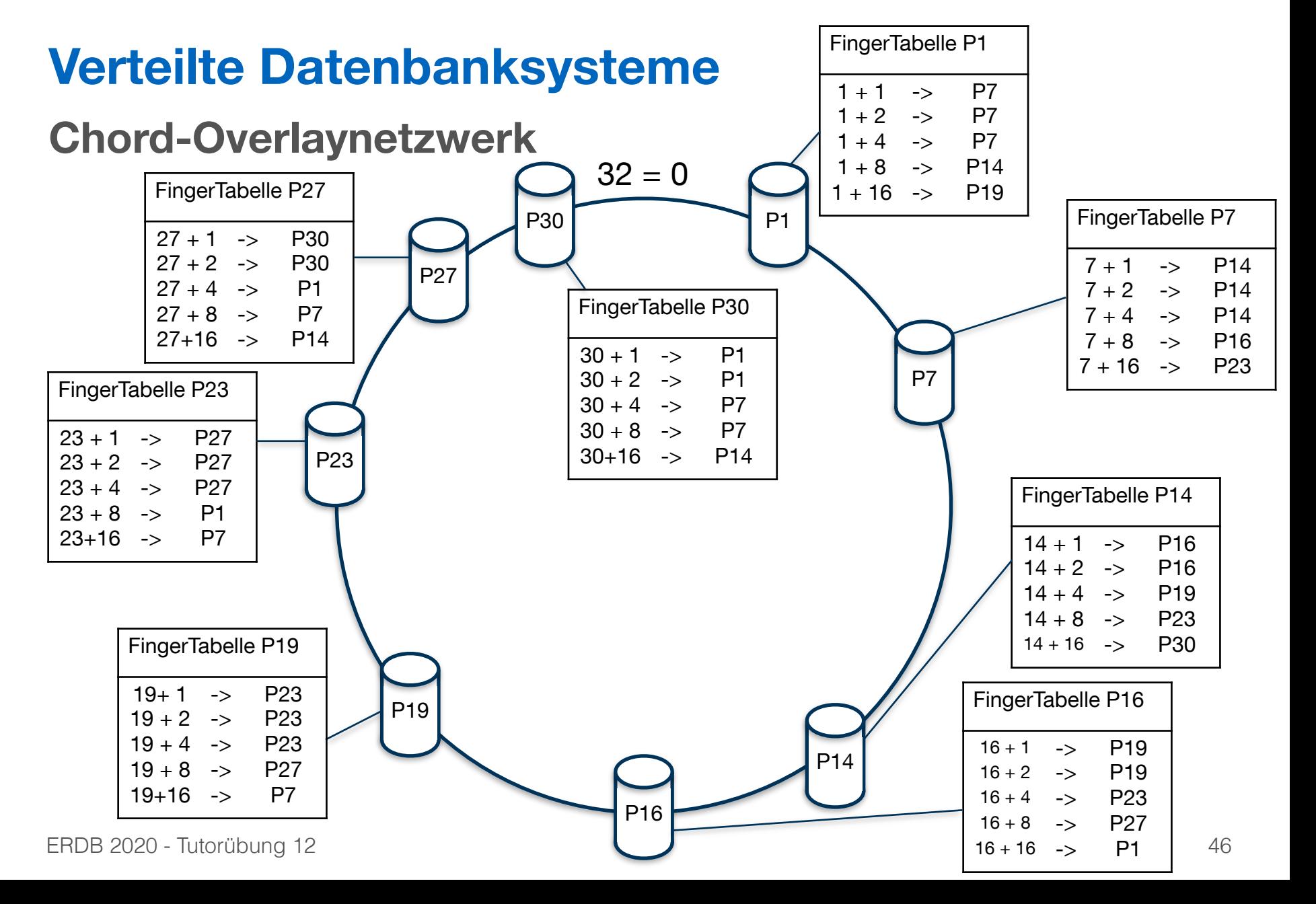

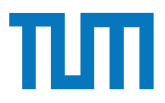

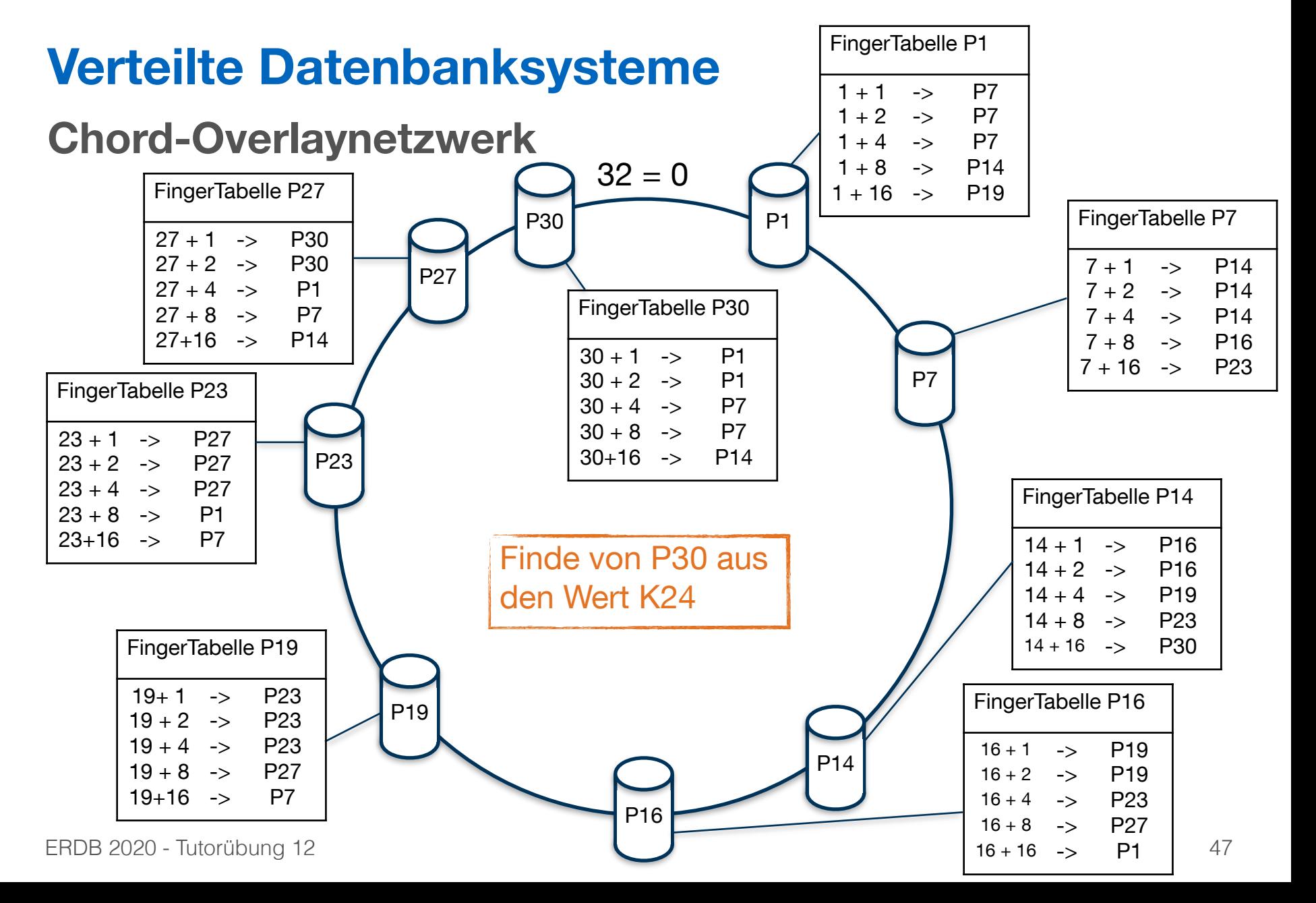

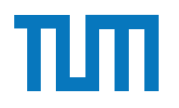

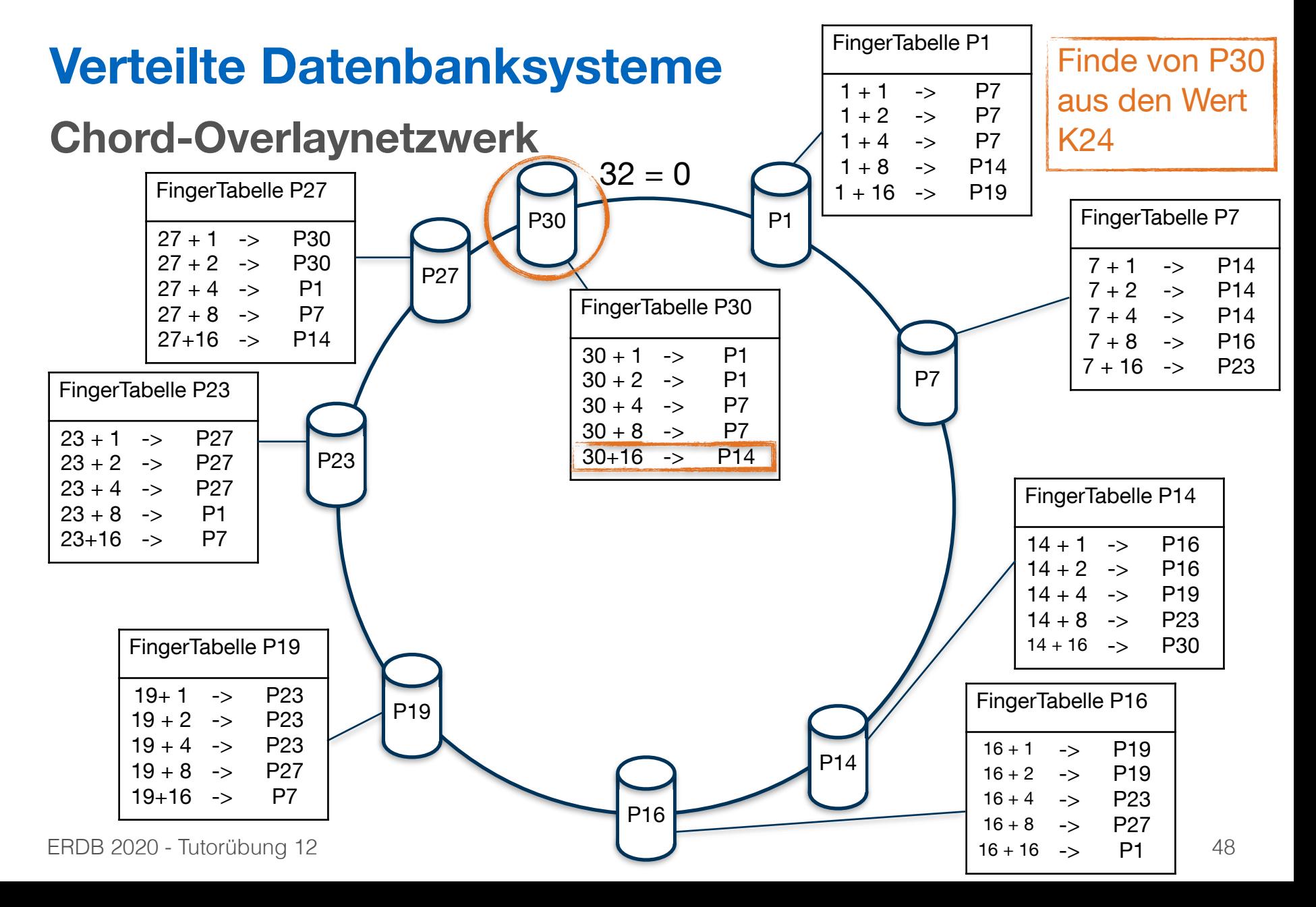

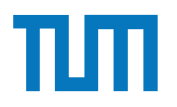

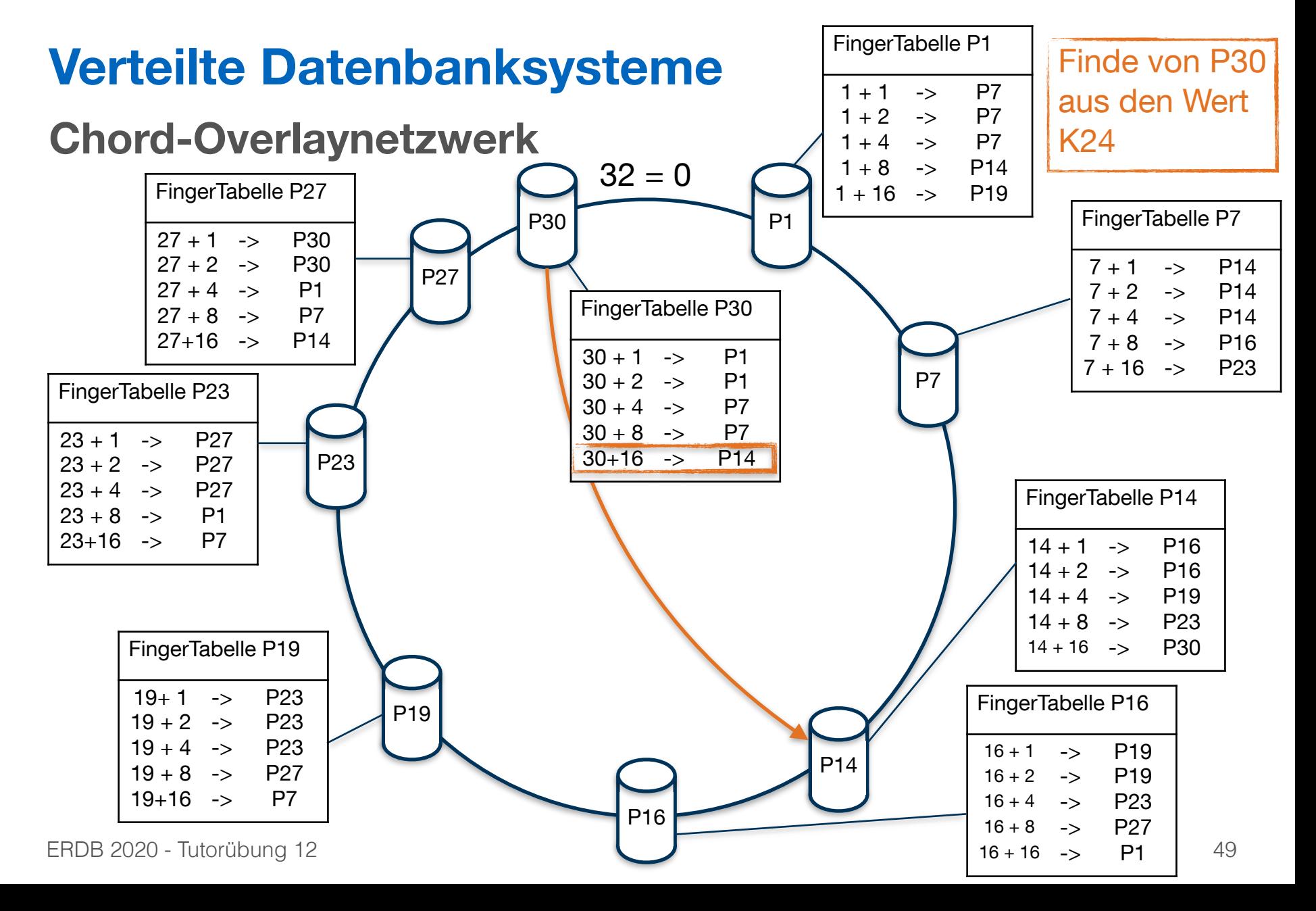

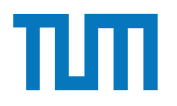

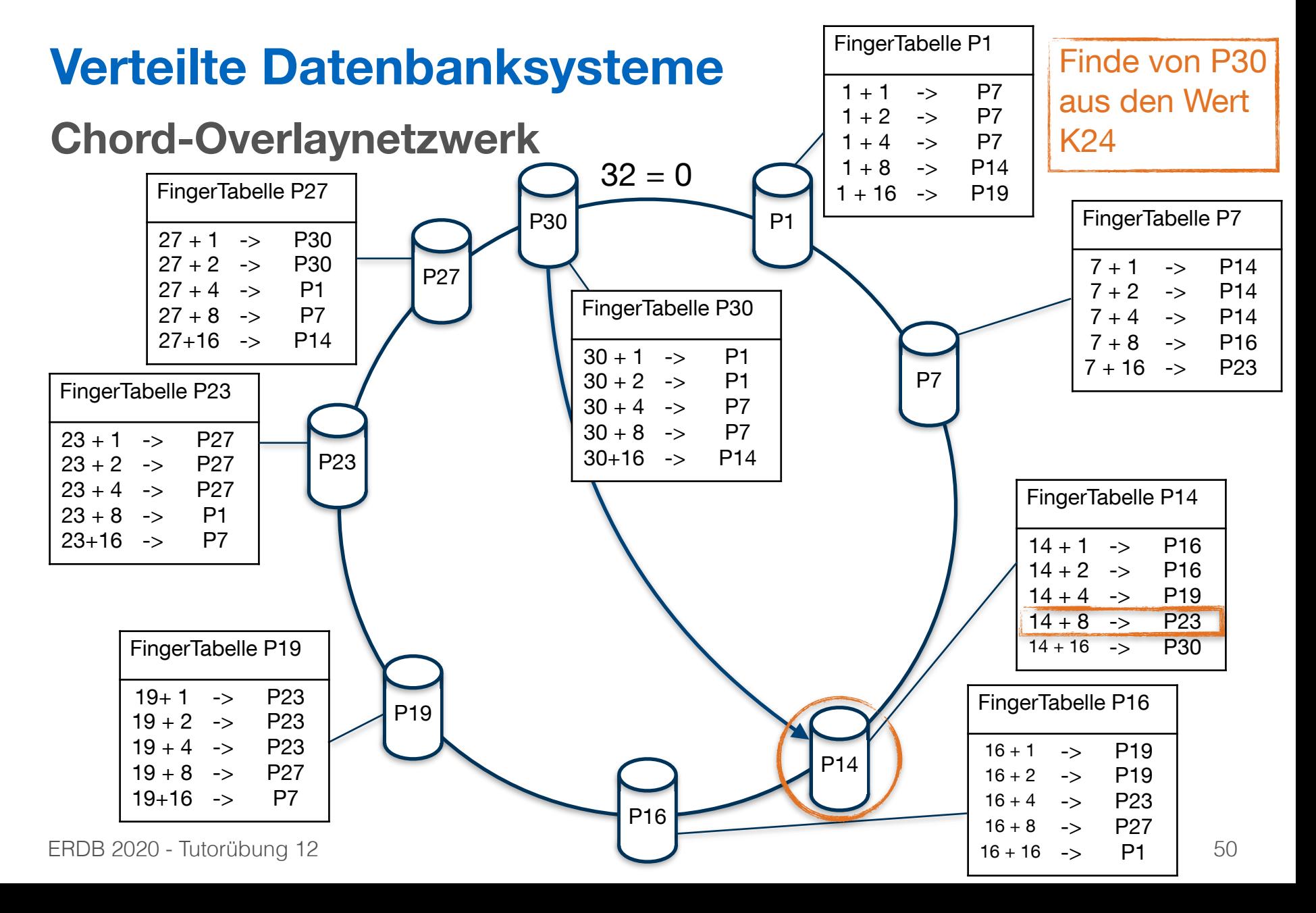

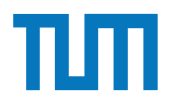

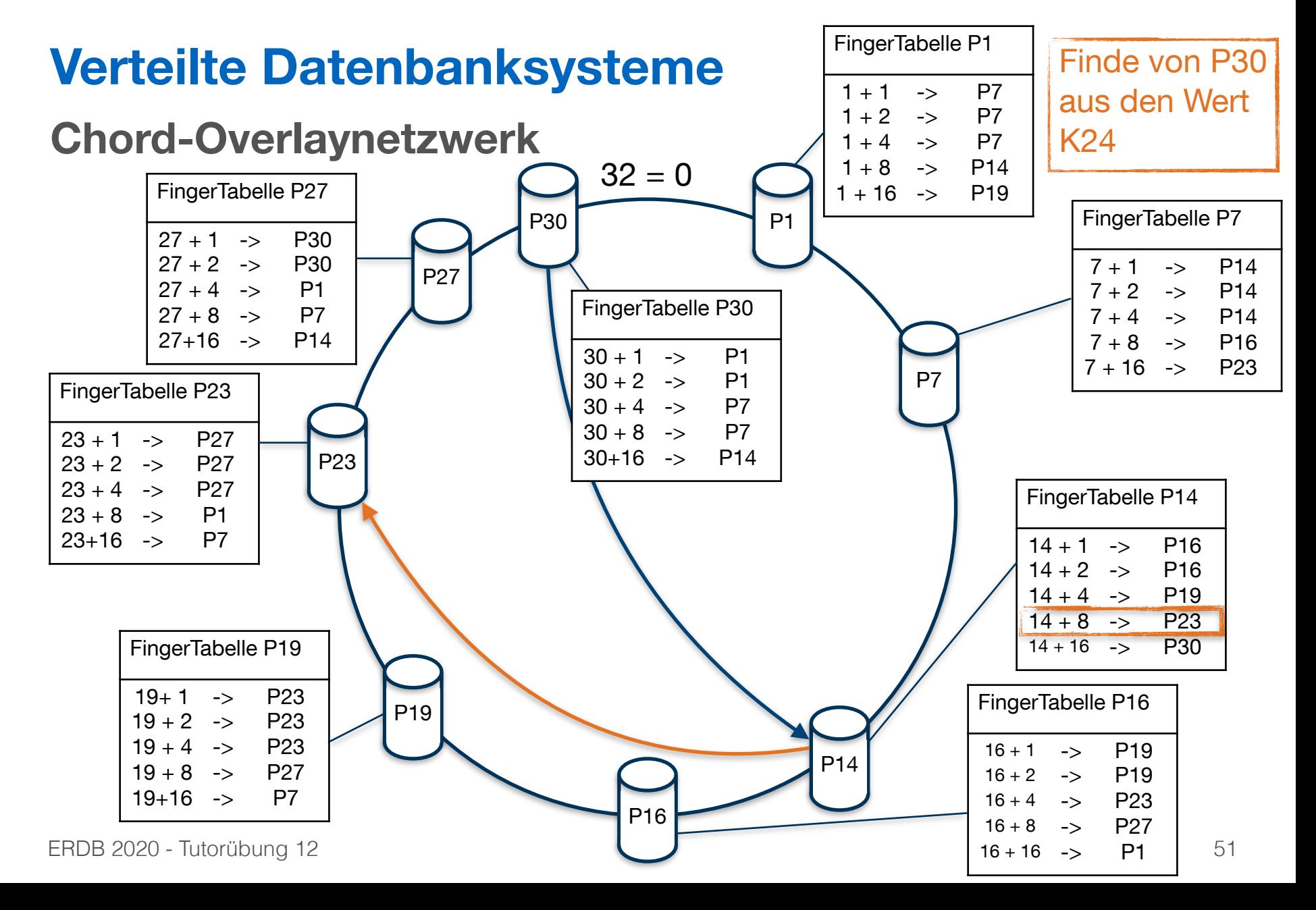

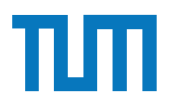

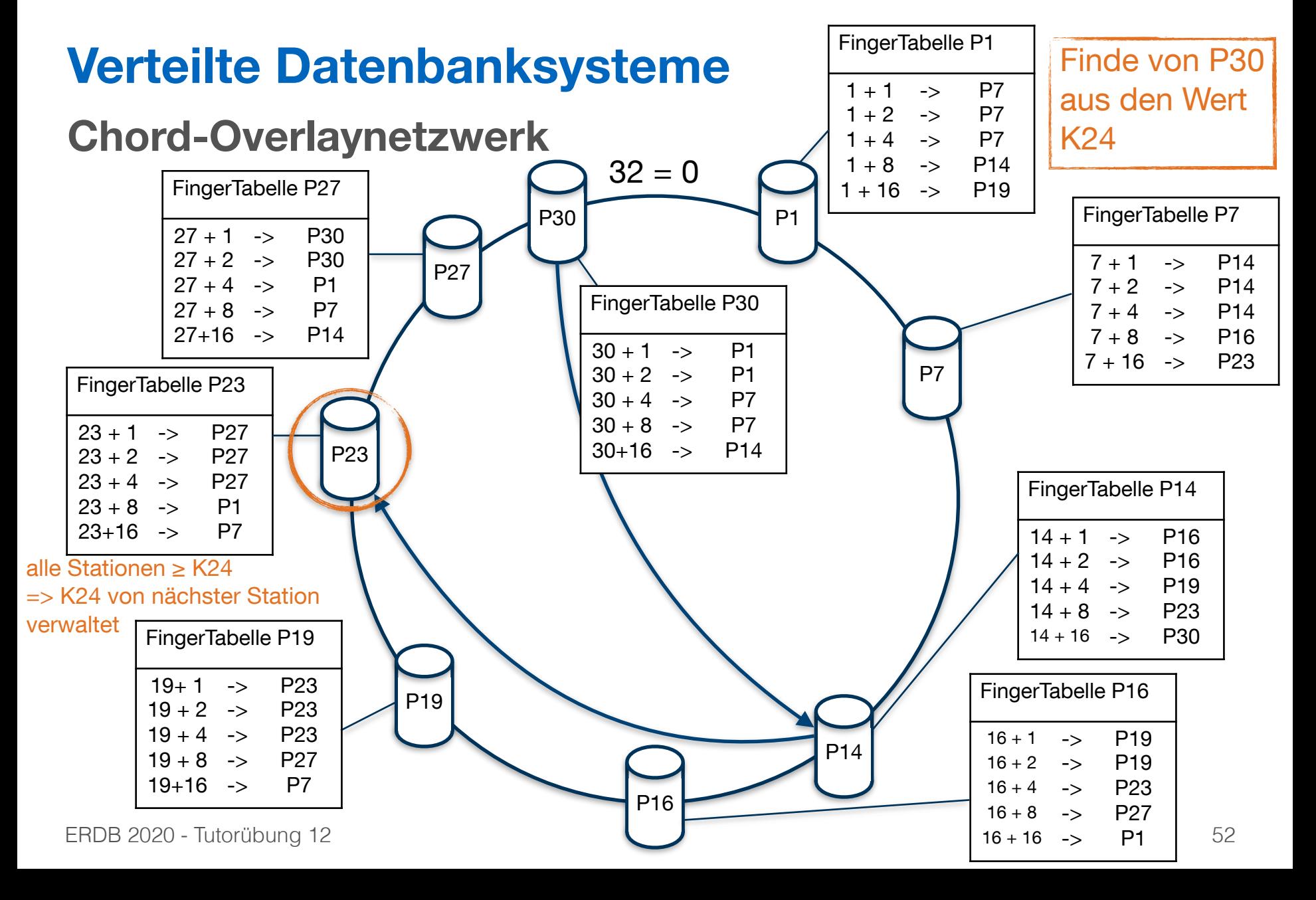

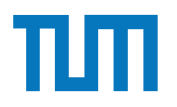

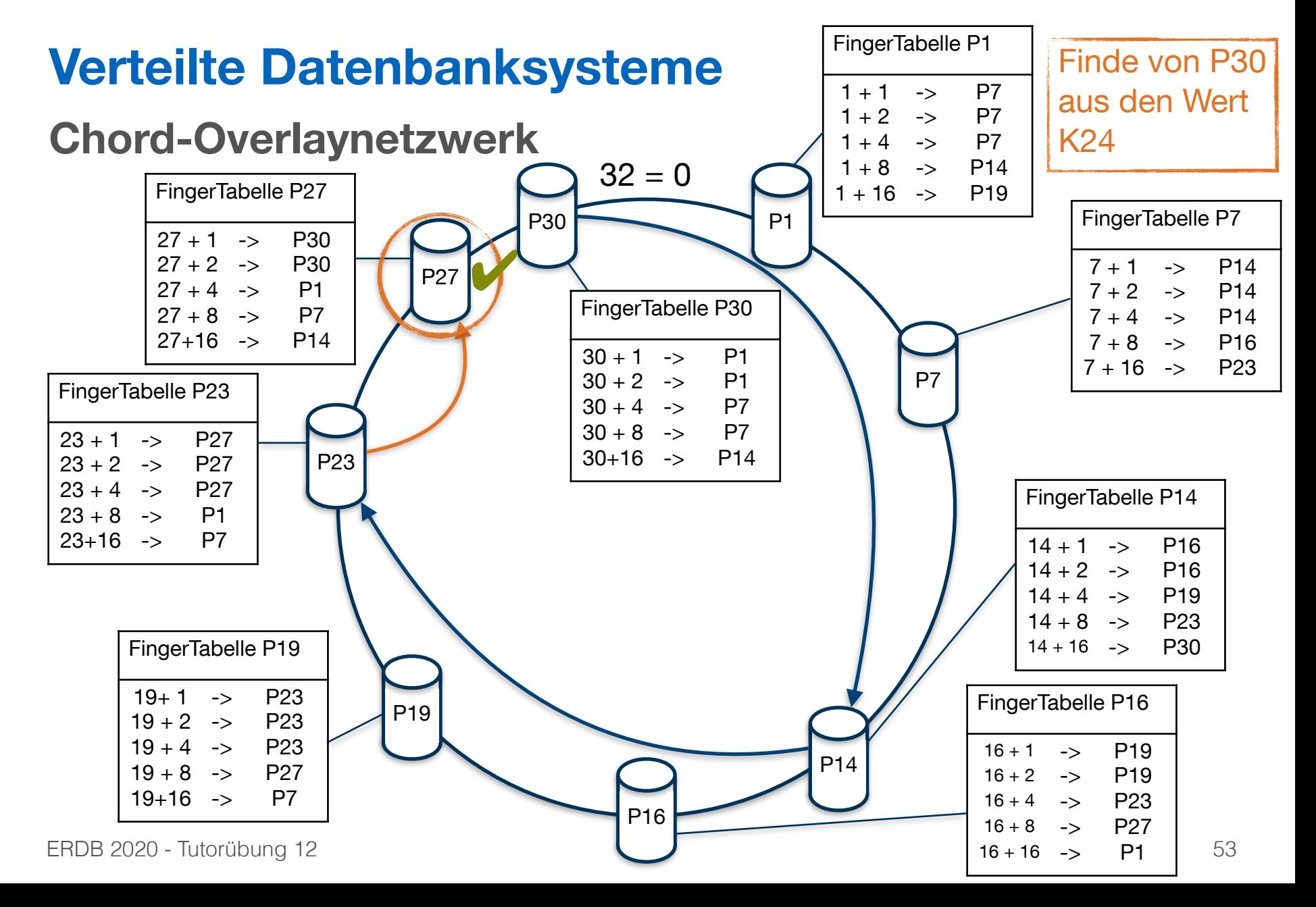

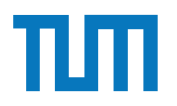

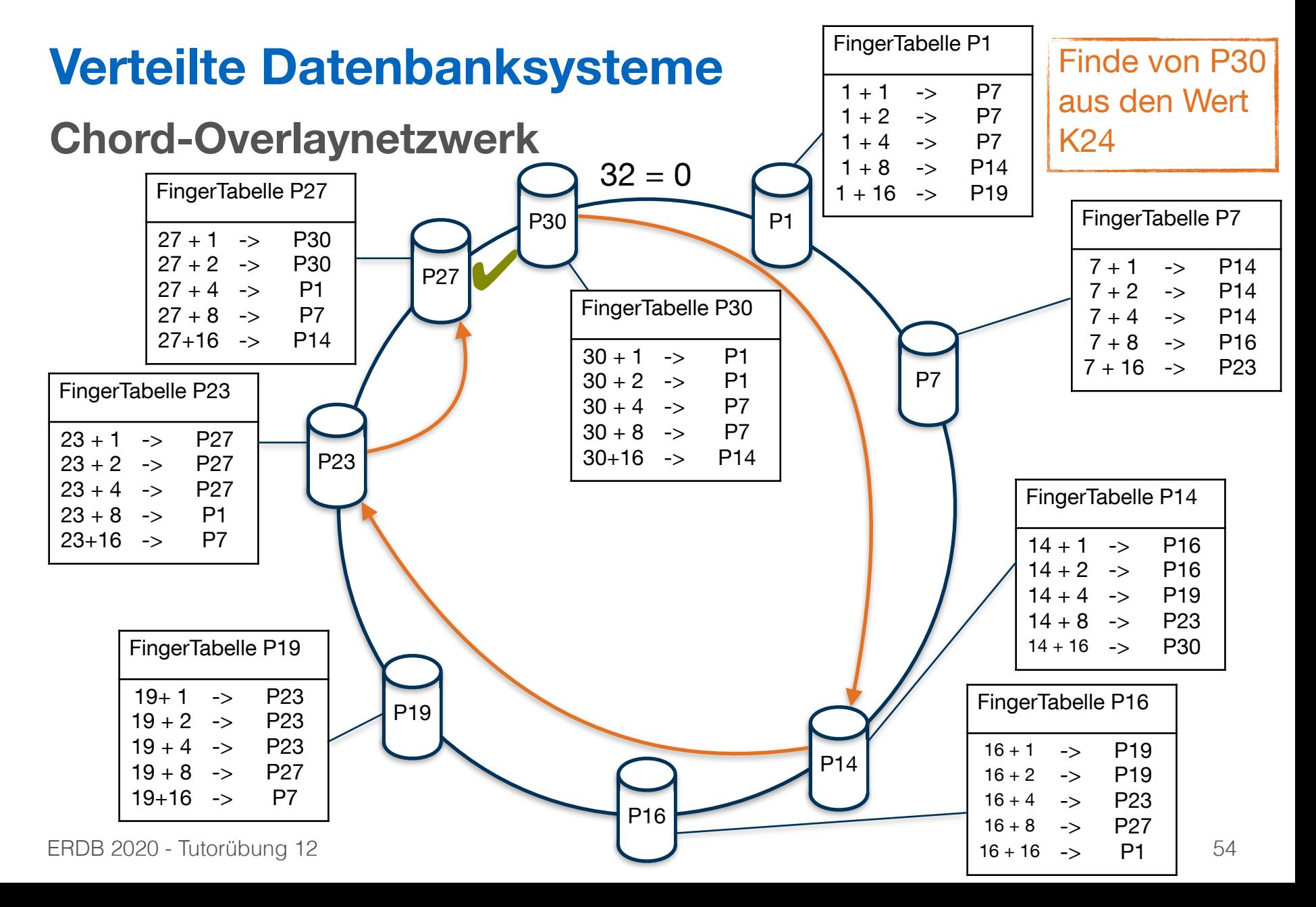

![](_page_54_Picture_2.jpeg)

Zeigen Sie, dass die Suche in einem Chord-Overlaynetzwerk durch die Nutzung der FingerTabellen in maximal logarithmisch vielen Schritten zur Größe des Zahlenrings (bzw. der Anzahl der Stationen) durchgeführt werden kann. Verwenden Sie die Suche nach K57 beginnend an Station P11 (siehe Abbildung 2) zur Illustration.

![](_page_55_Figure_0.jpeg)

![](_page_55_Picture_2.jpeg)

![](_page_55_Figure_3.jpeg)

![](_page_56_Figure_0.jpeg)

![](_page_56_Picture_2.jpeg)

![](_page_56_Figure_3.jpeg)

![](_page_57_Figure_0.jpeg)

![](_page_57_Figure_1.jpeg)

![](_page_57_Figure_2.jpeg)

![](_page_58_Picture_1.jpeg)

![](_page_58_Figure_2.jpeg)

![](_page_59_Figure_0.jpeg)

![](_page_59_Picture_2.jpeg)

![](_page_59_Figure_3.jpeg)

60

![](_page_60_Picture_2.jpeg)

#### dieser *false drops* verringert werden? Welche Eigenschaften sollte die Hashfunktion in die Hashfunktion verwaarden? Welche Eigenschaften sollte die Hashfunktion *hashfunktion in die Hashfunktion in die Hashfunktion in die* digabe John bei dieser John bei dieser John bei dieser Verwendet wird erfolgt. Die verwendet wird erfolgt wird e

Skizzieren Sie die Vorgehensweise beim Hinzufugen eines neuen Peers im Chord Netzwerk. ¨ Als Beispiel nehmen Sie die Hinzunahme eines Peers P33 in dem Beispiel-Netzwerk aus Abbildung 2.

![](_page_61_Picture_2.jpeg)

## **CAP Theorem**

#### **Consistency**

Jeder sieht immer die gleichen Daten

#### **Availability**

Datenbank-Zugriff ist immer möglich

#### **Partition-Tolerance**

Datenbank funktioniert auch bei Netzwerkfehlern

![](_page_62_Picture_2.jpeg)

### **Aufgabe 6** gerTabellen in maximal logarithmisch vielen Schritten zur Gründen zur Gründen zur Gründen zur Gründen zur Gründen zur Gründen zur Gründen zur Gründen zur Gründen zur Gründen zur Gründen zur Gründen zur Gründen der Anzahl der Stationen) durchgeführt werden Sie die Suche nach K57 ïs die Suche nach K57 ïs die Suche nach K<br>Die Suche nach K57 ïs die Suche nach K57 ïs die Suche nach K57 ïs die Suche nach K57 ïs die Suche nach K57 ïs

Zum CAP-Theorem hieß es in der Vorlesung, dass in verteilten Systemen nur zwei der drei "Wünsche" (Konsistenz, Verfügbarkeit und Partitionstoleranz) gleichzeitig erfüllbar sind. Welche der drei Kombinationen CA, CP, und AP sind jedoch sehr ähnlich?

![](_page_63_Picture_2.jpeg)

## **Fragen?**